## FERC Staff's Responses to Discussion Questions from eTariff@FERC.gov

## **List of Issue Groups**

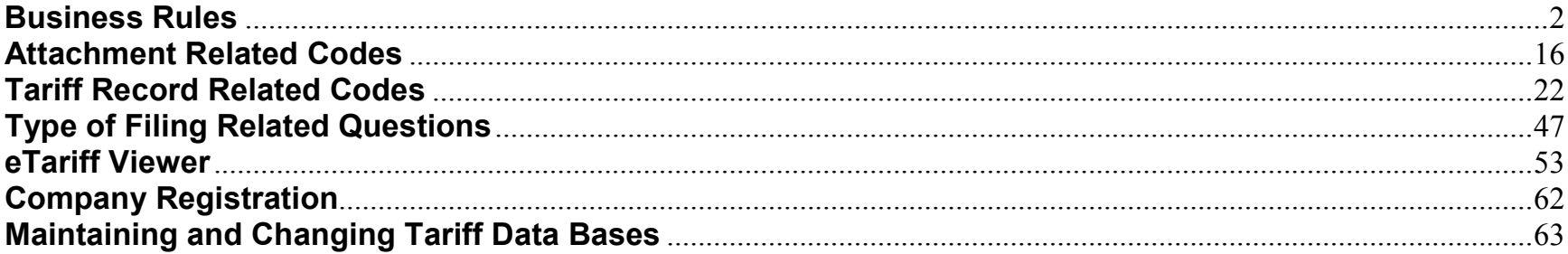

#### <span id="page-1-0"></span>**Business Rules**

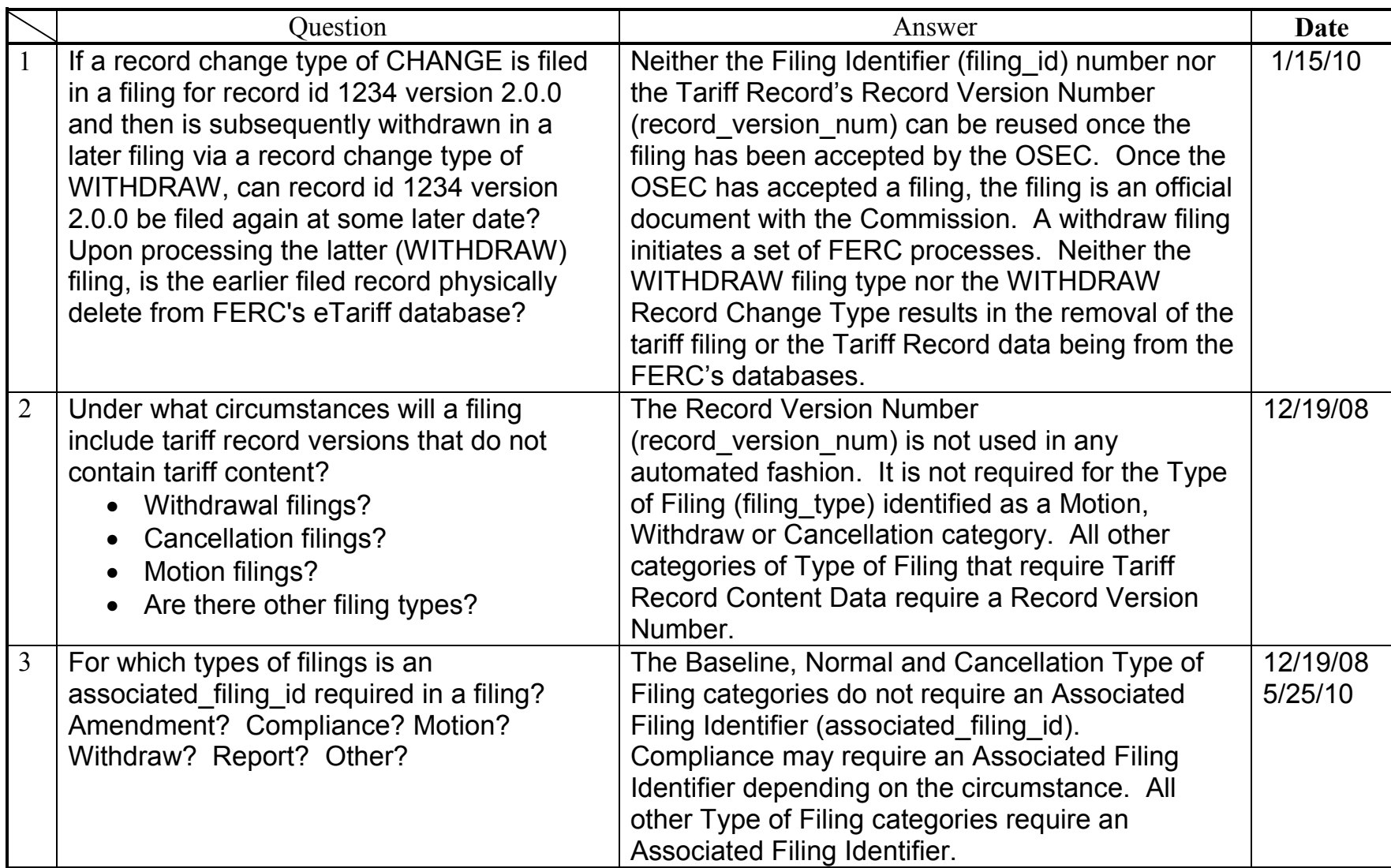

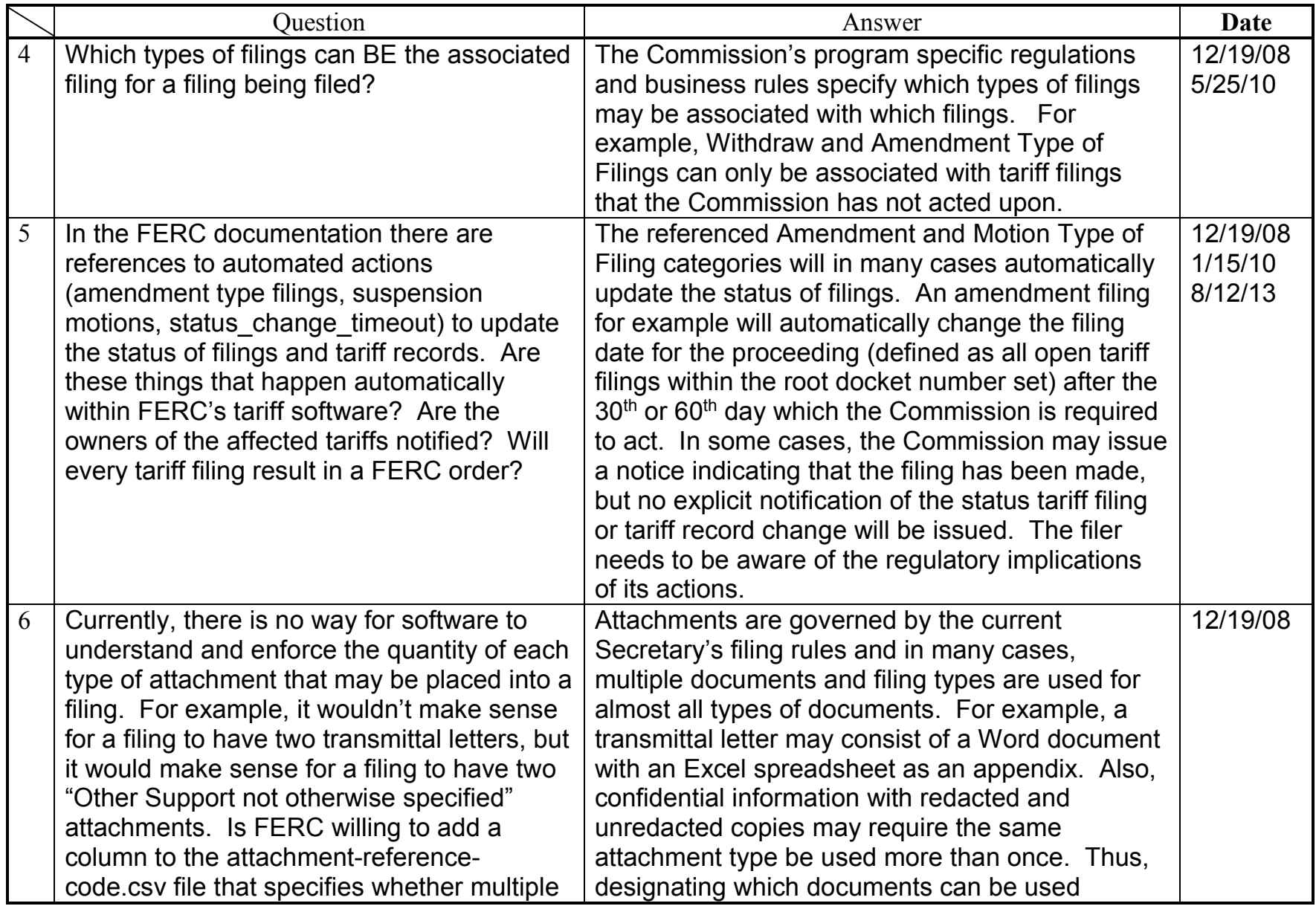

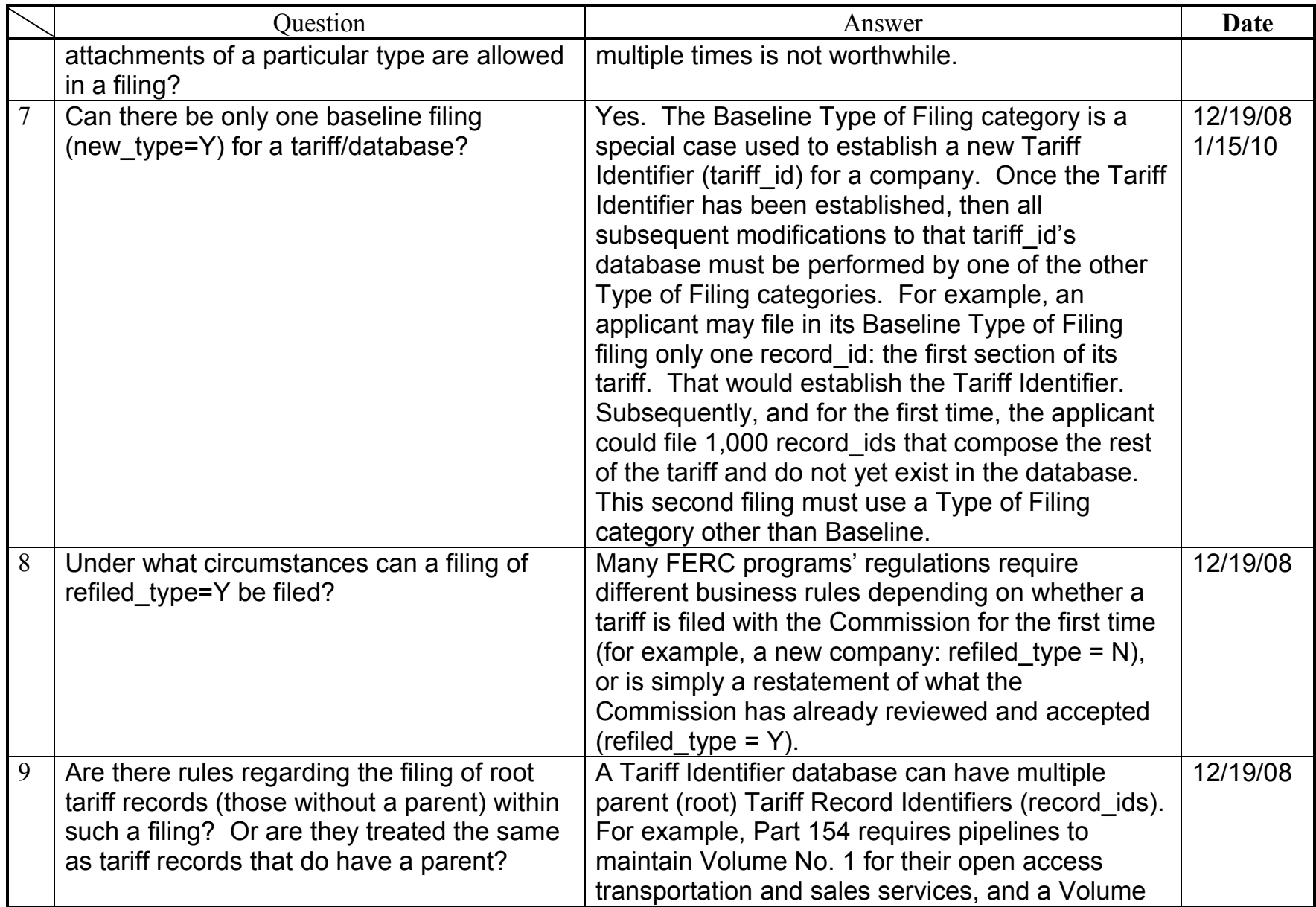

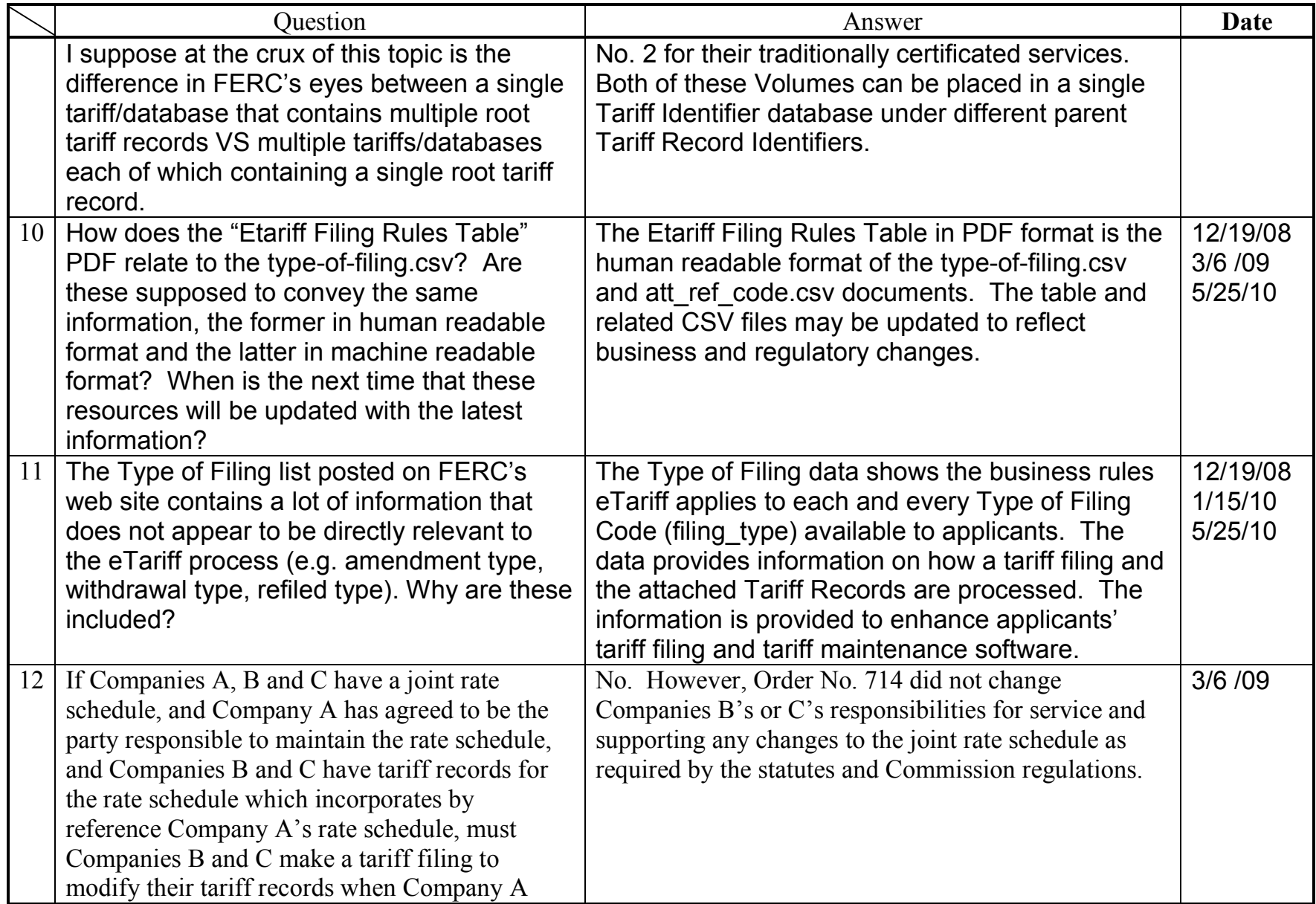

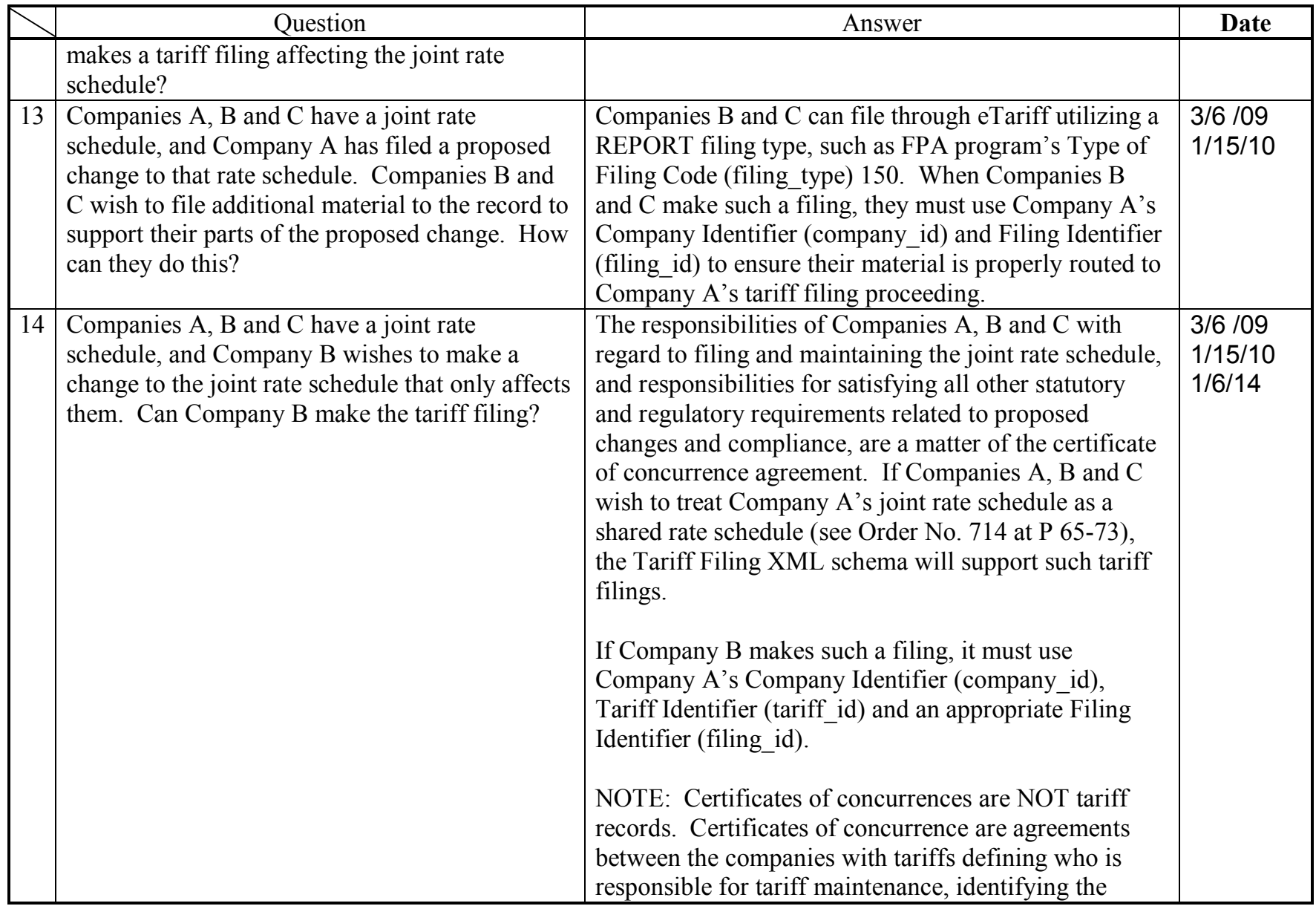

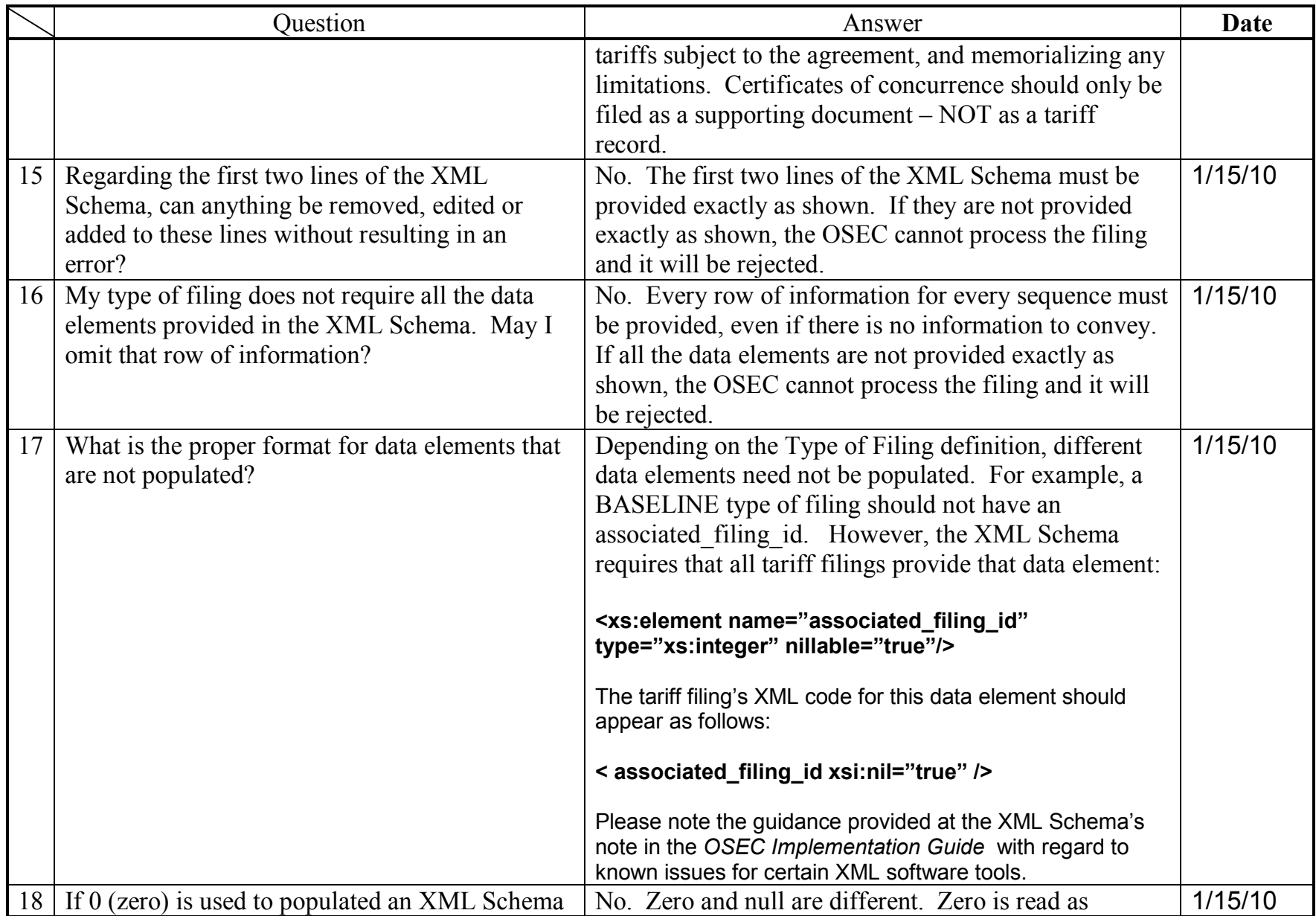

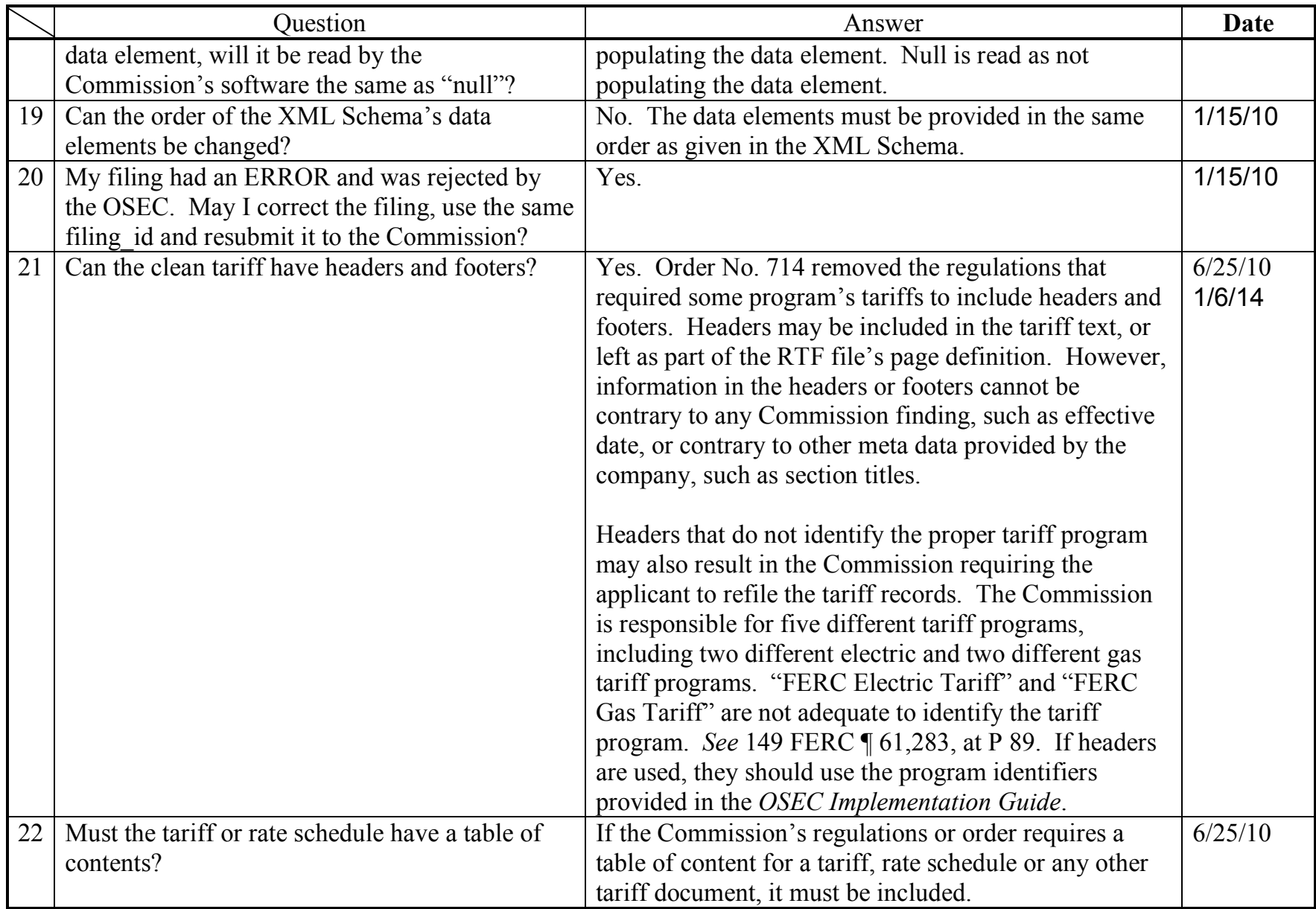

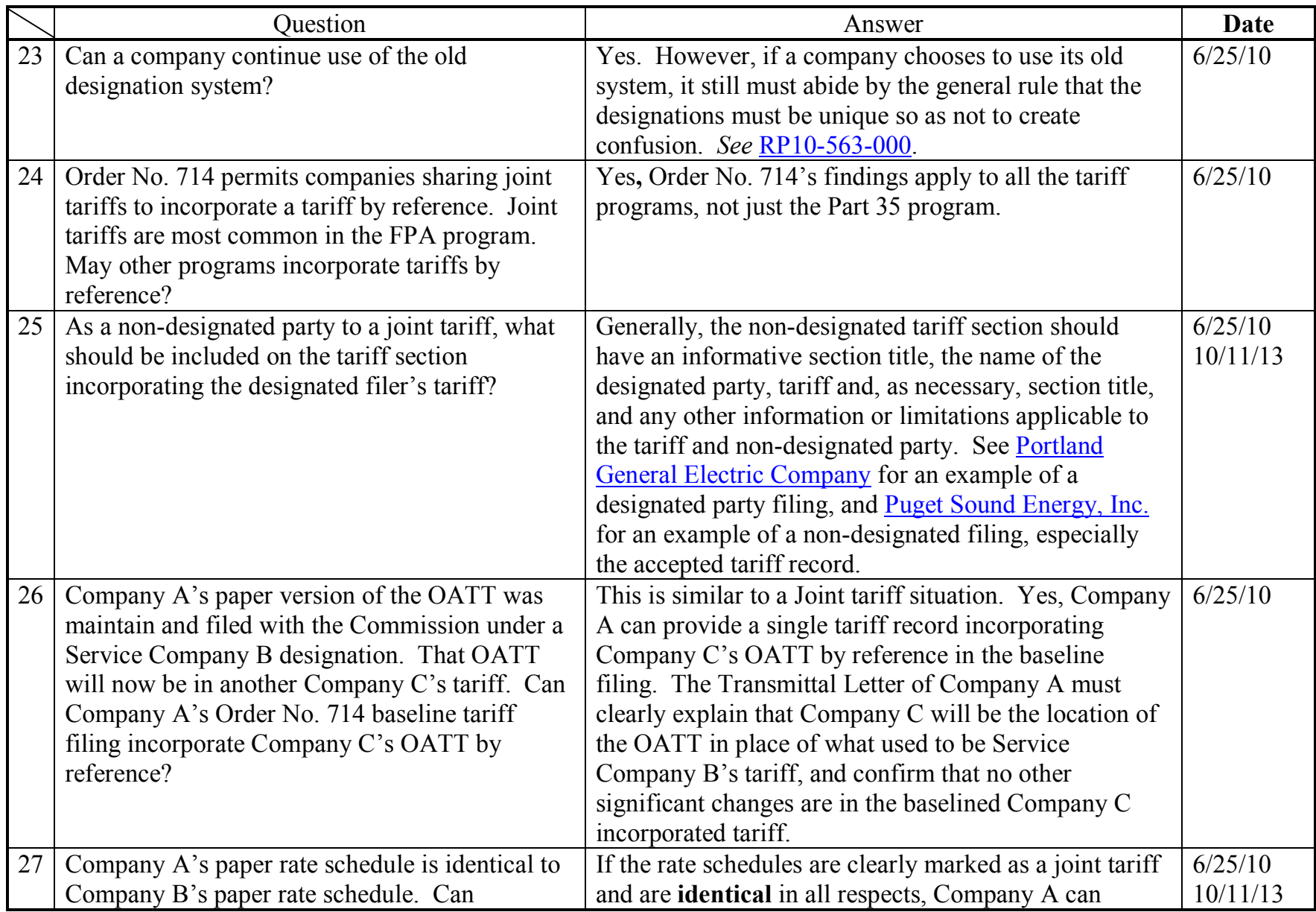

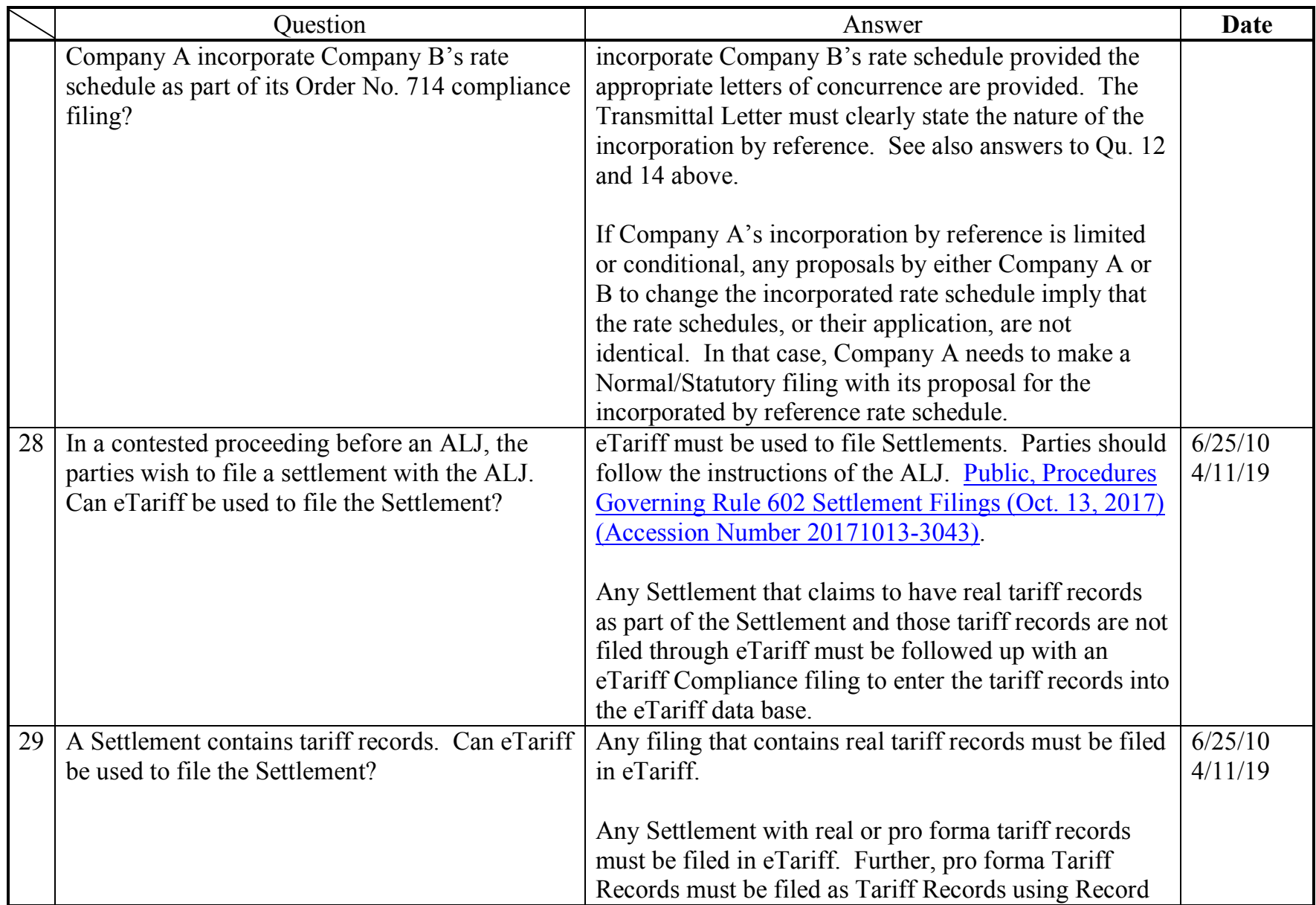

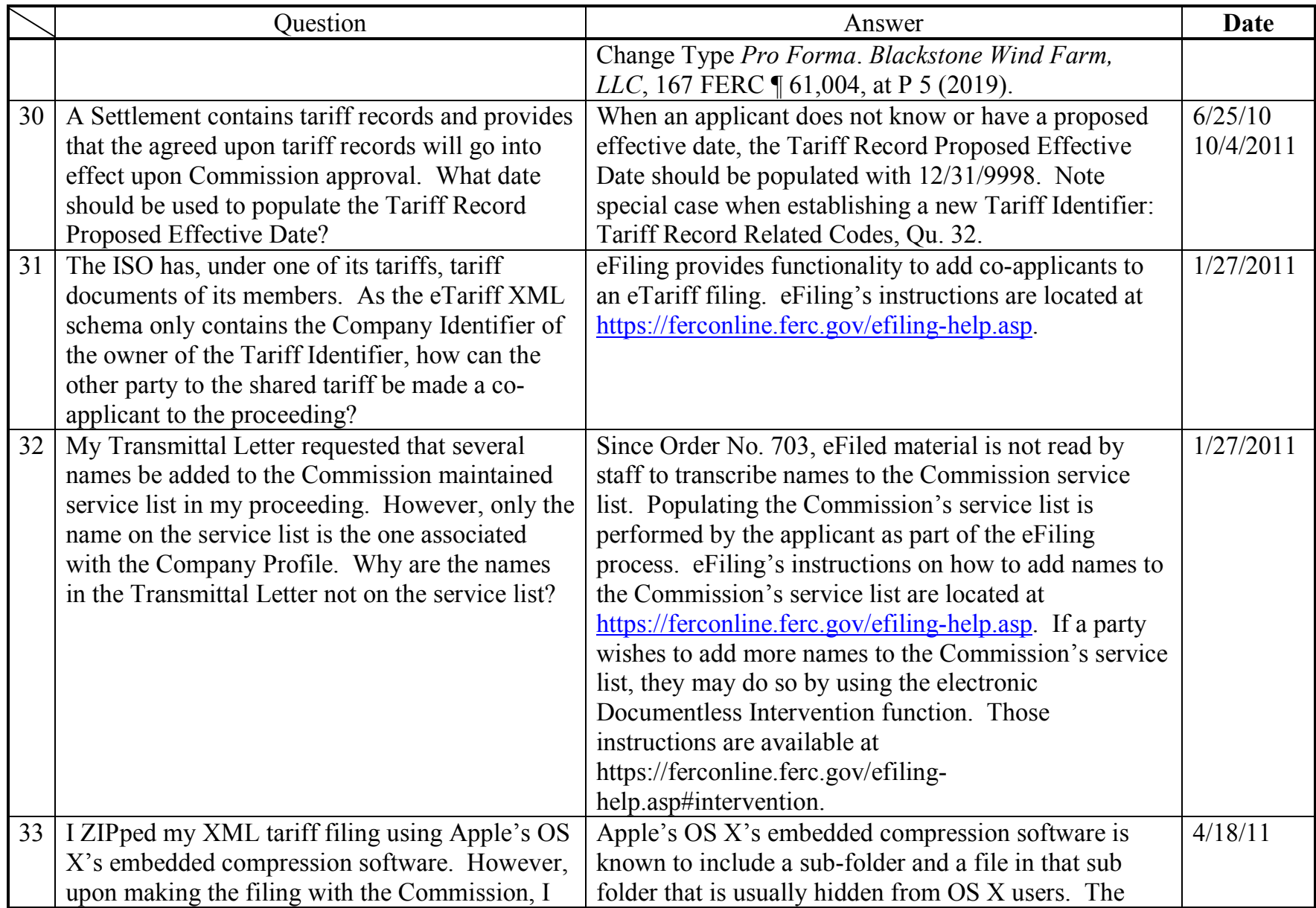

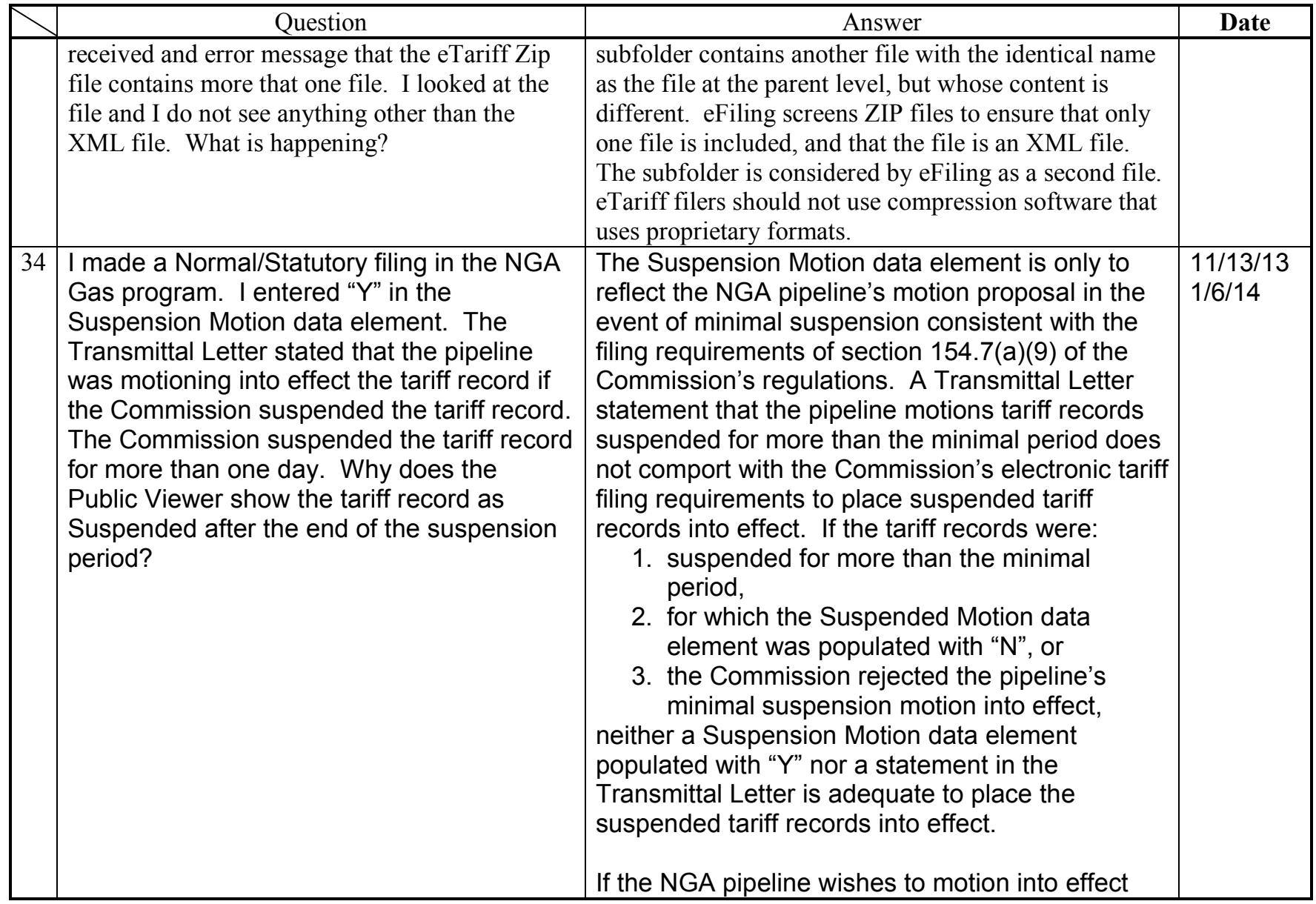

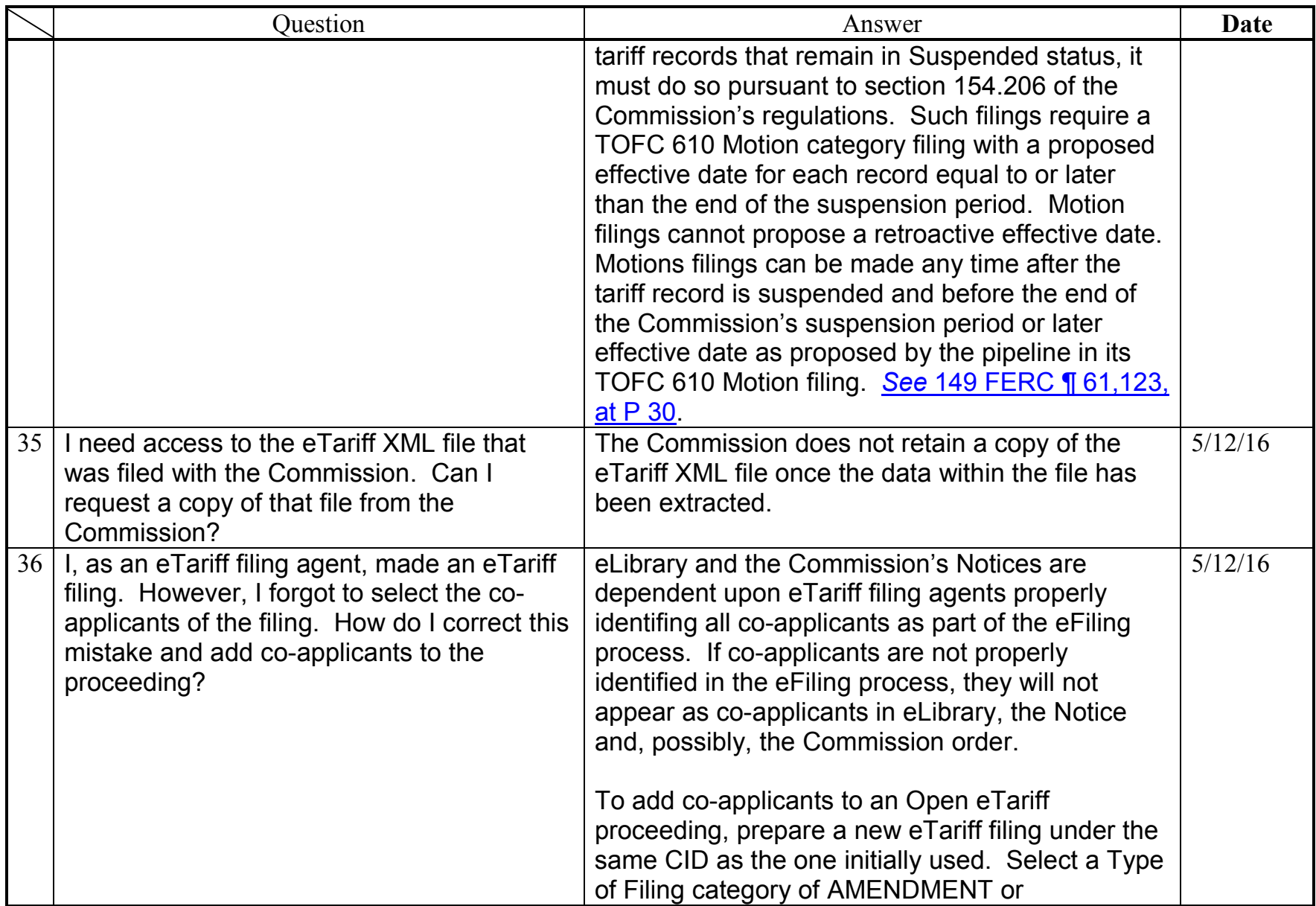

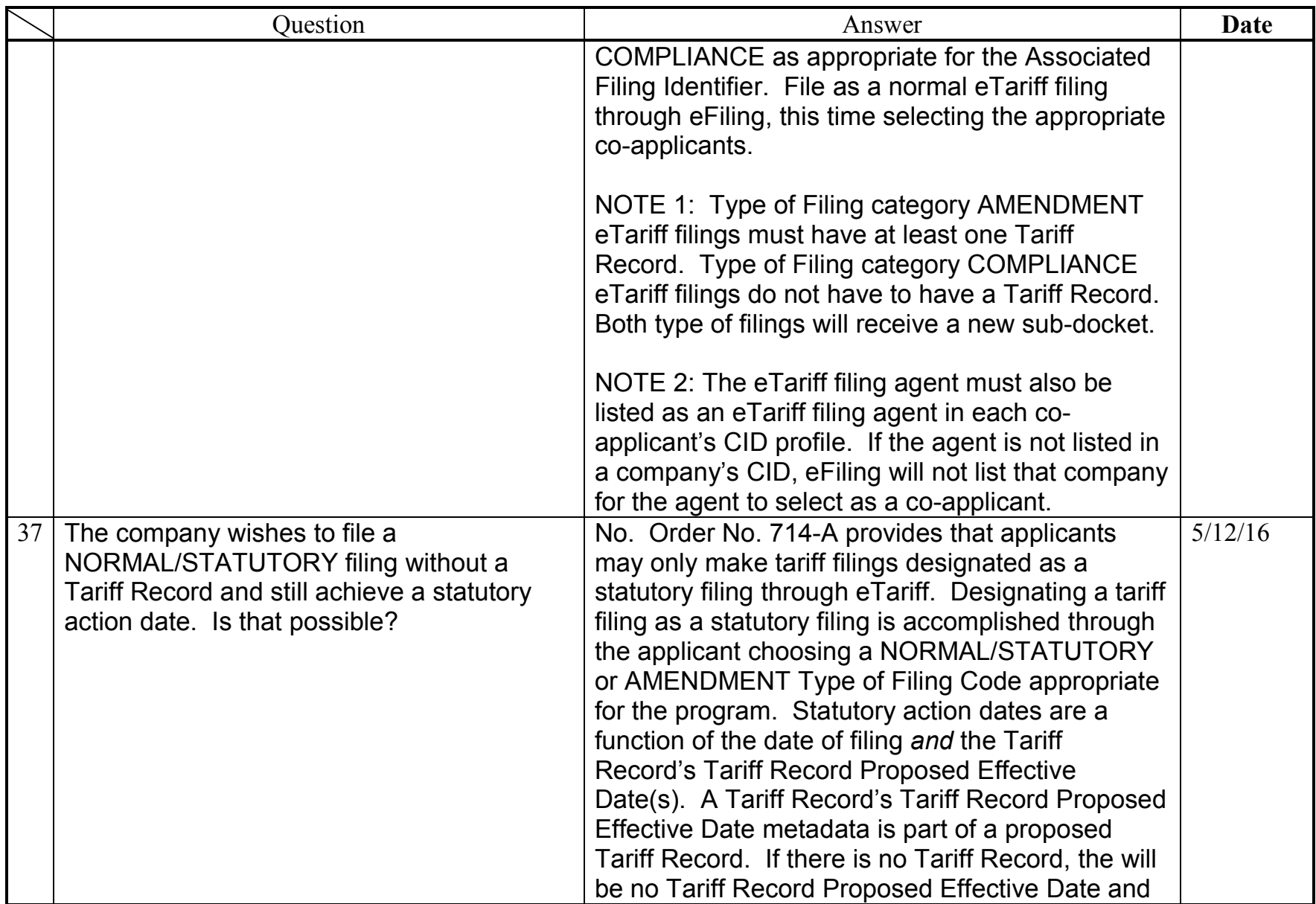

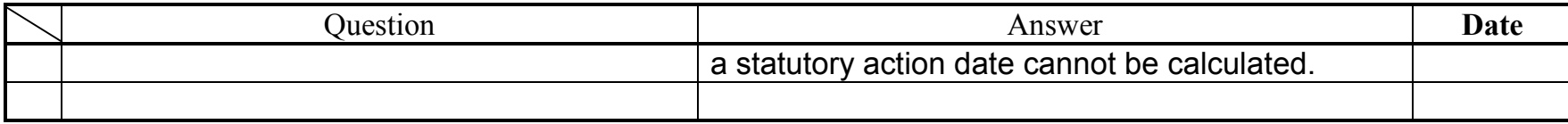

#### <span id="page-15-0"></span>**Attachment Related Codes**

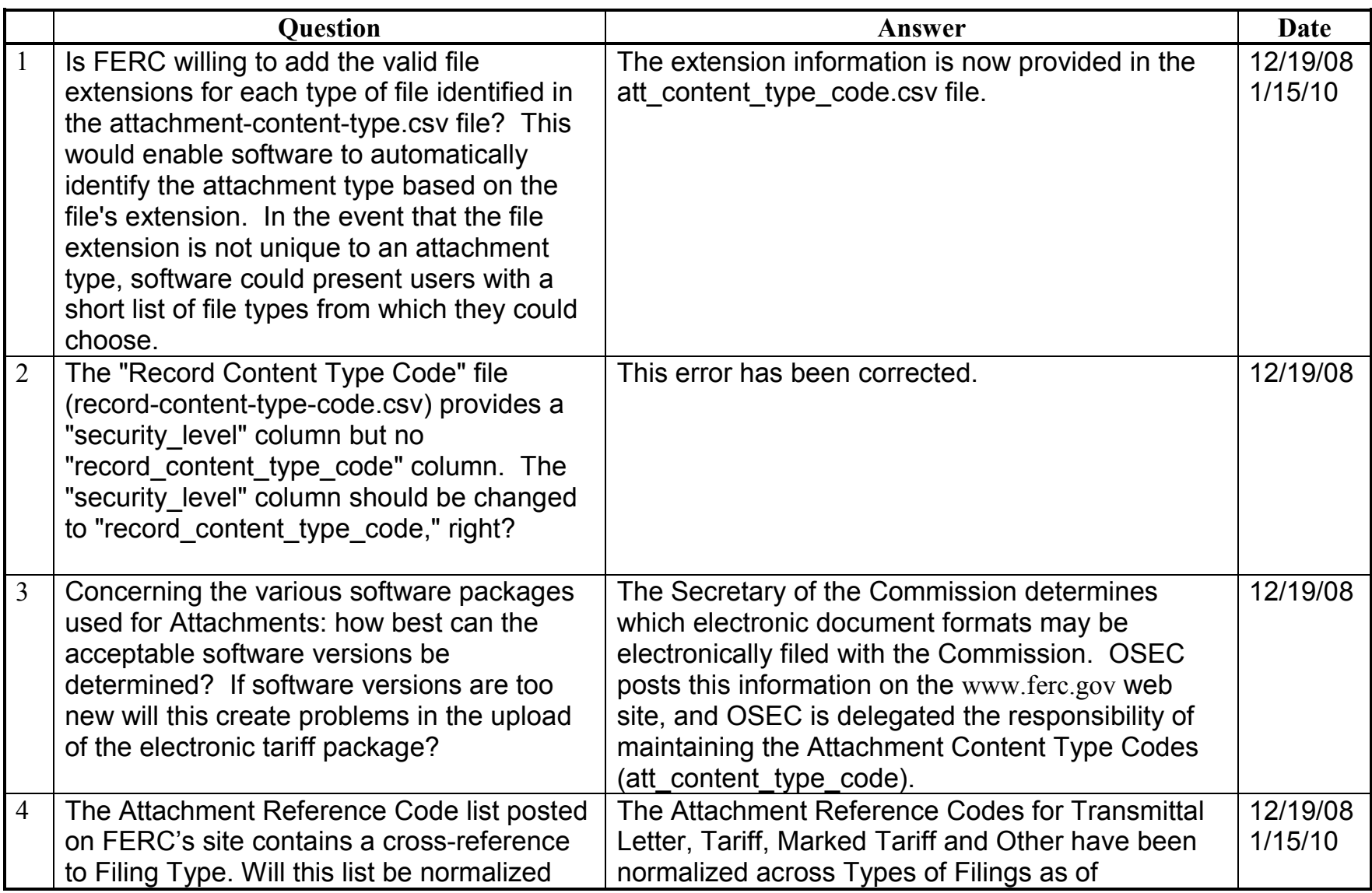

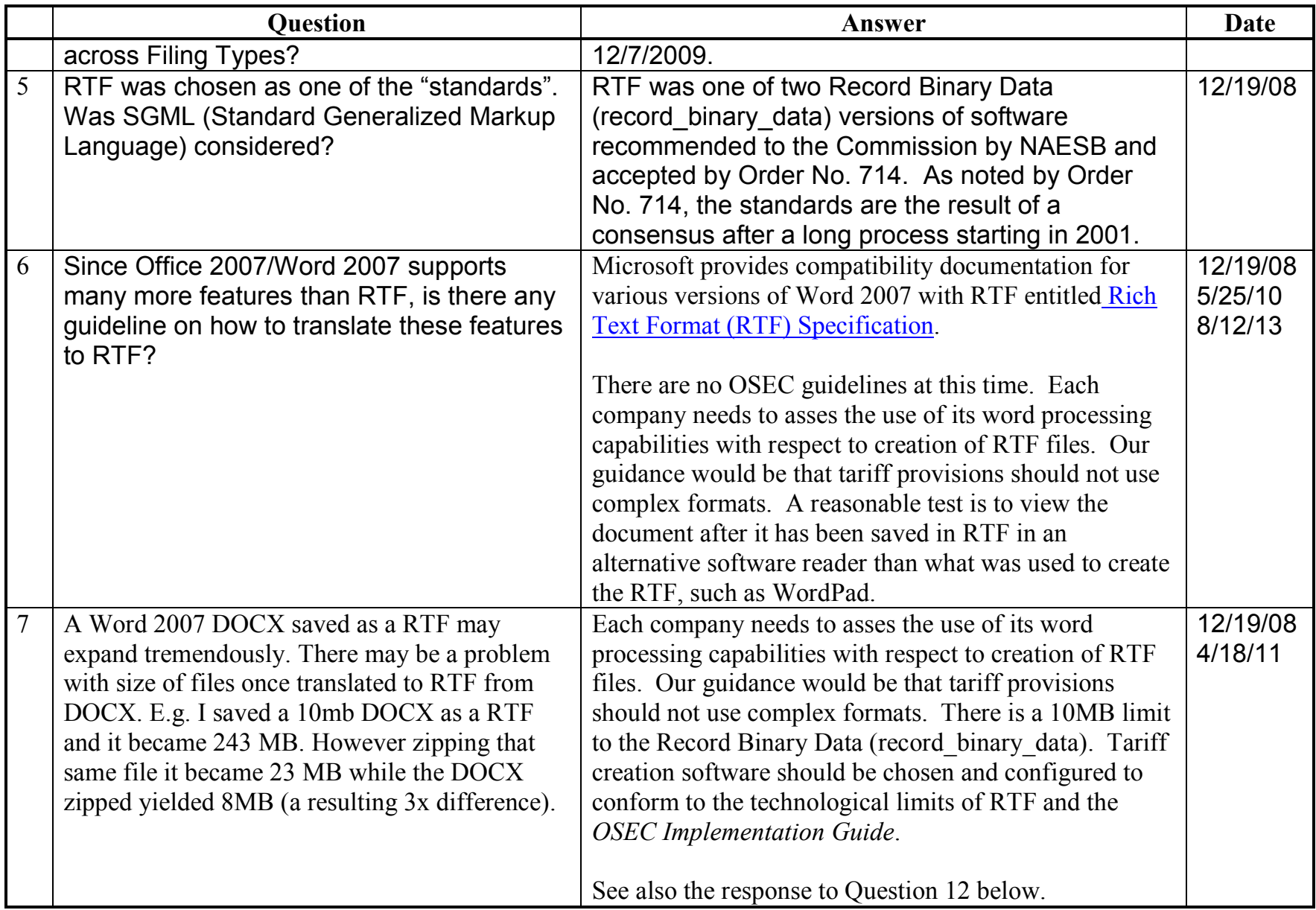

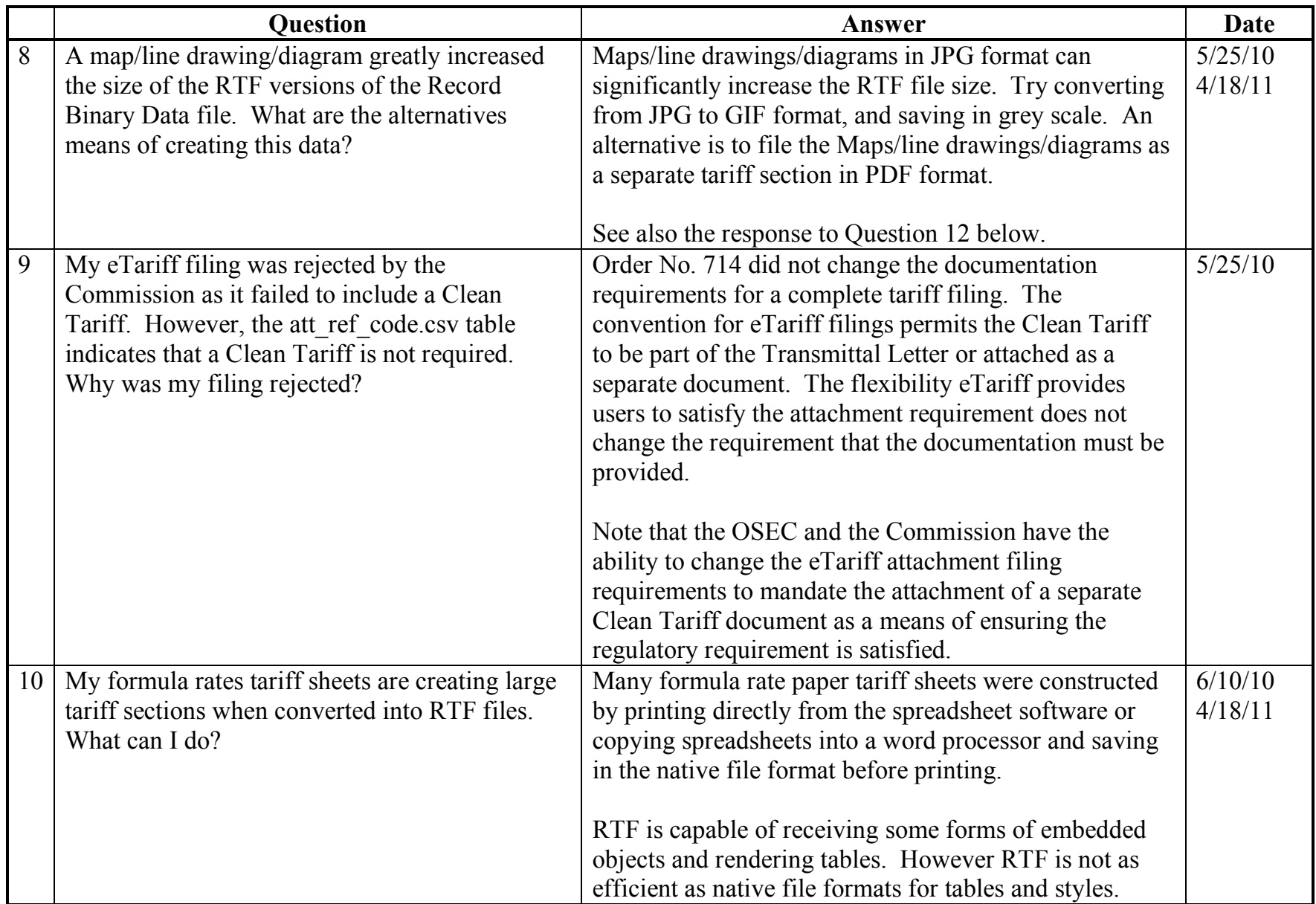

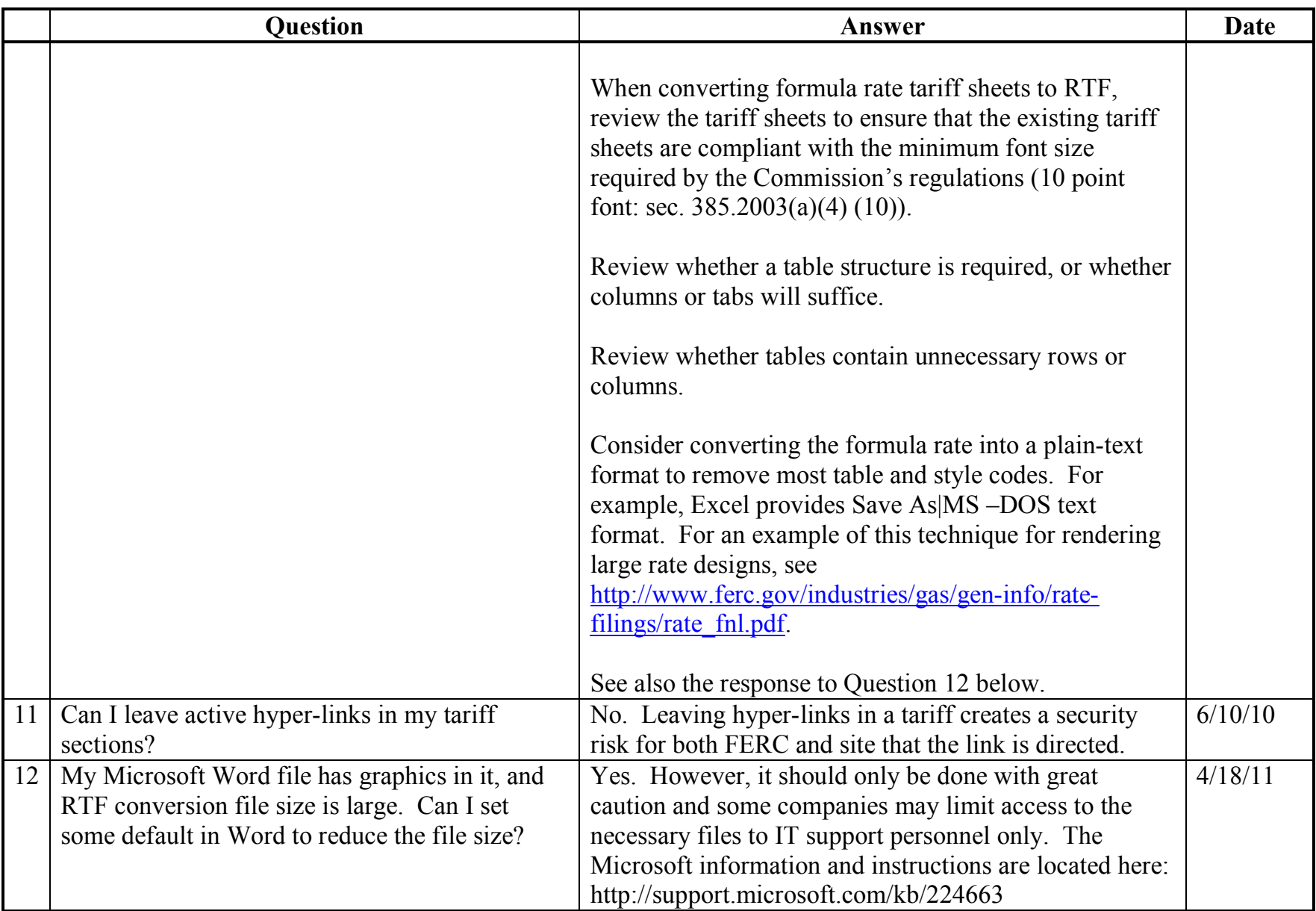

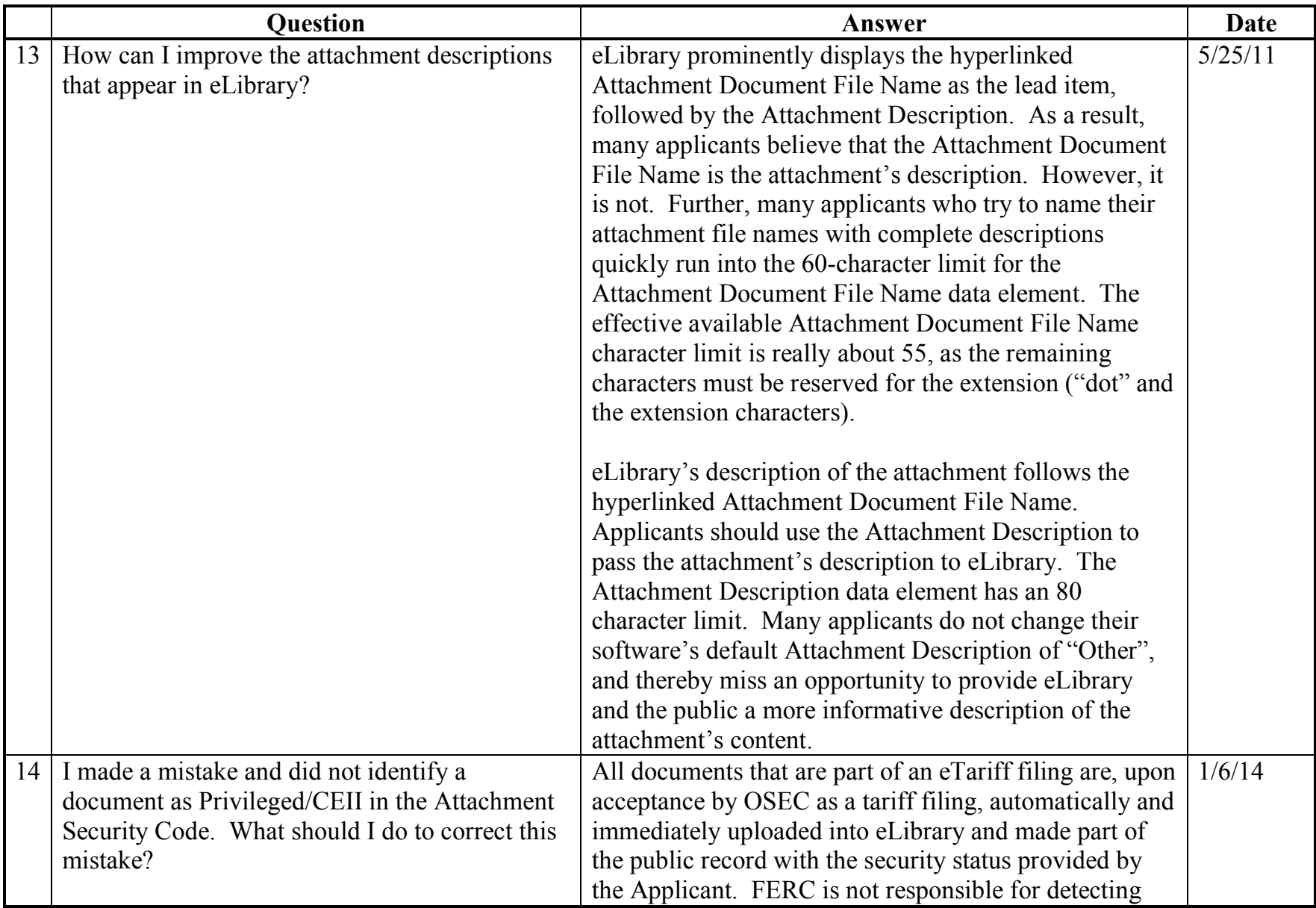

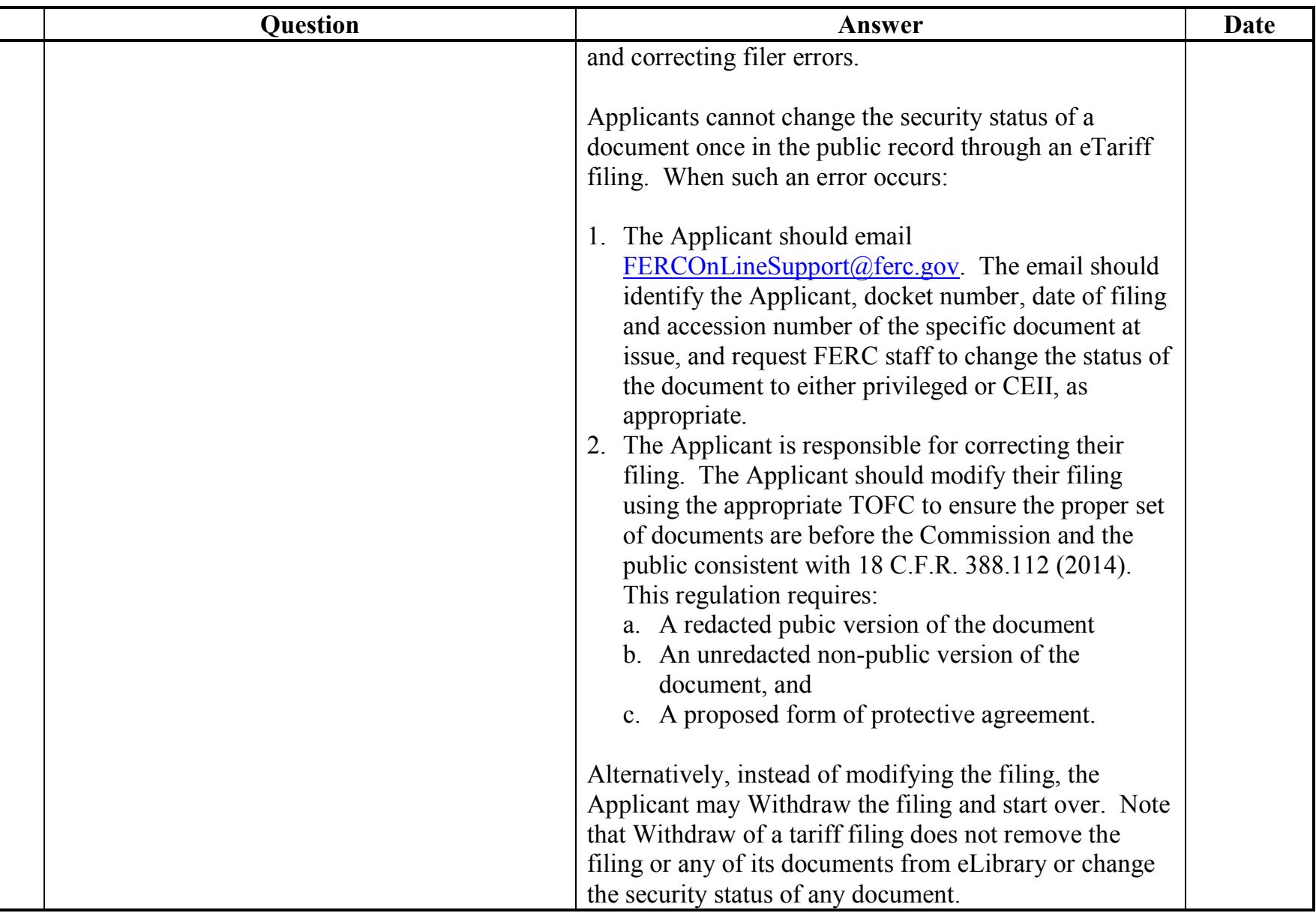

#### <span id="page-21-0"></span>**Tariff Record Related Codes**

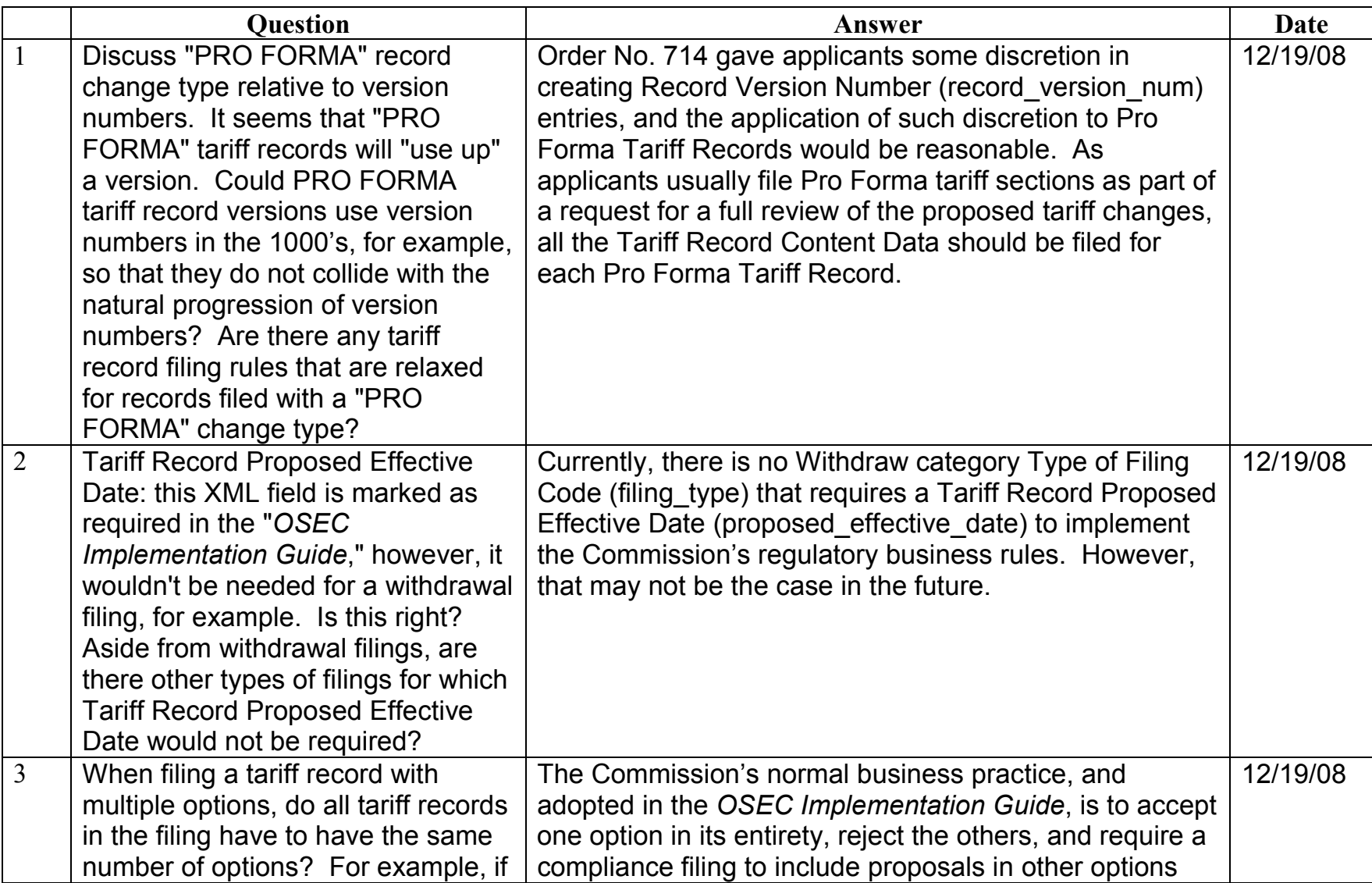

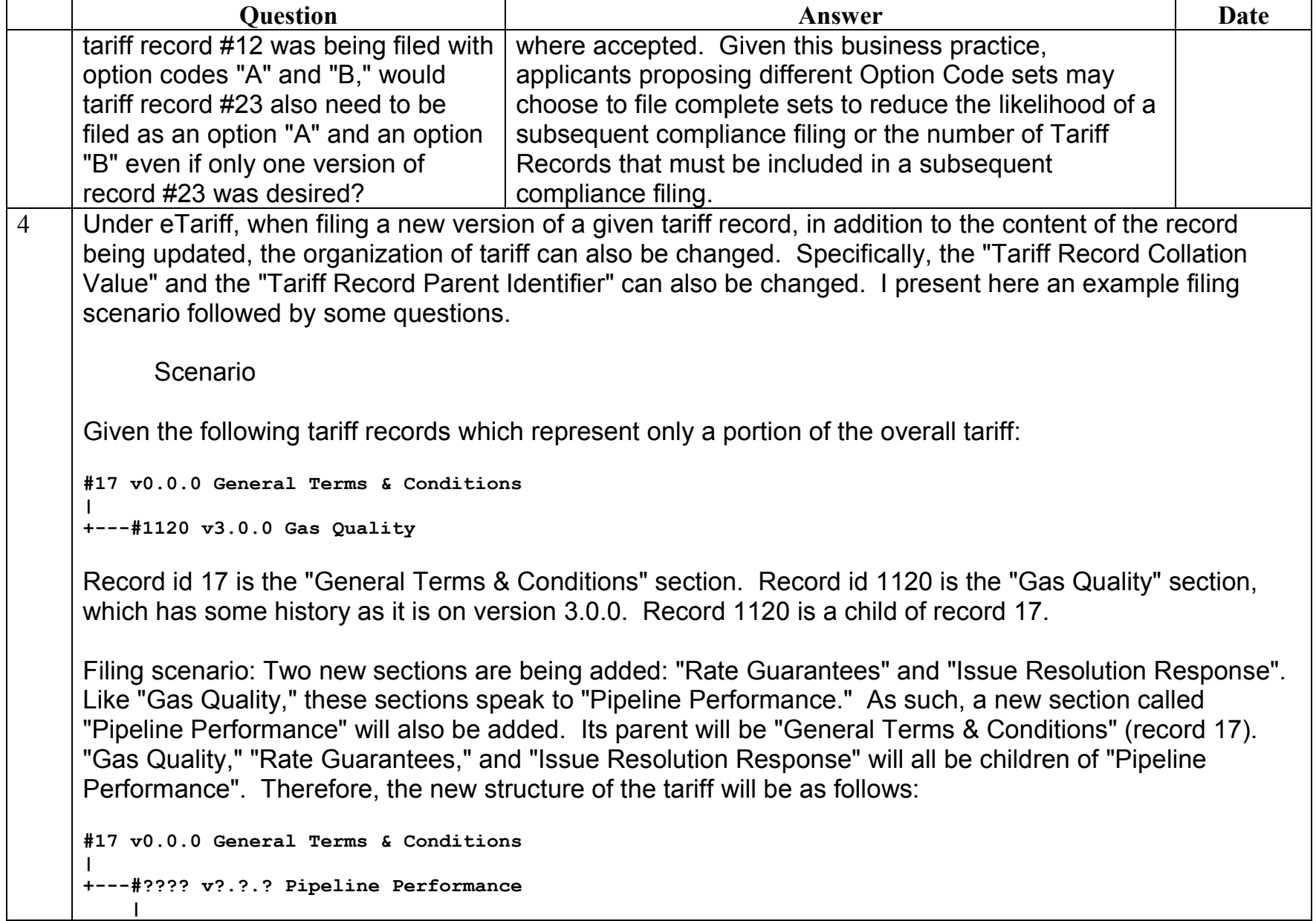

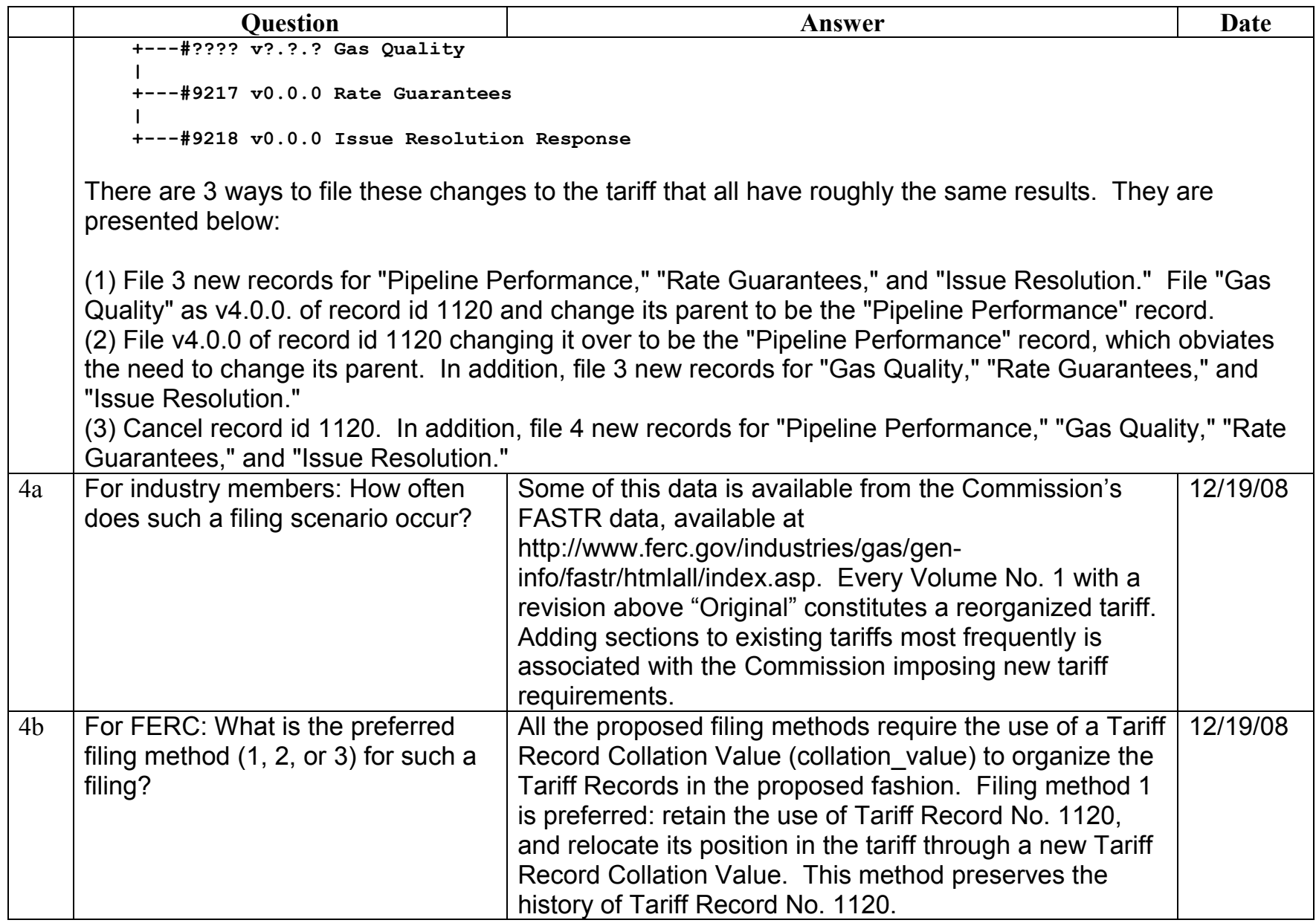

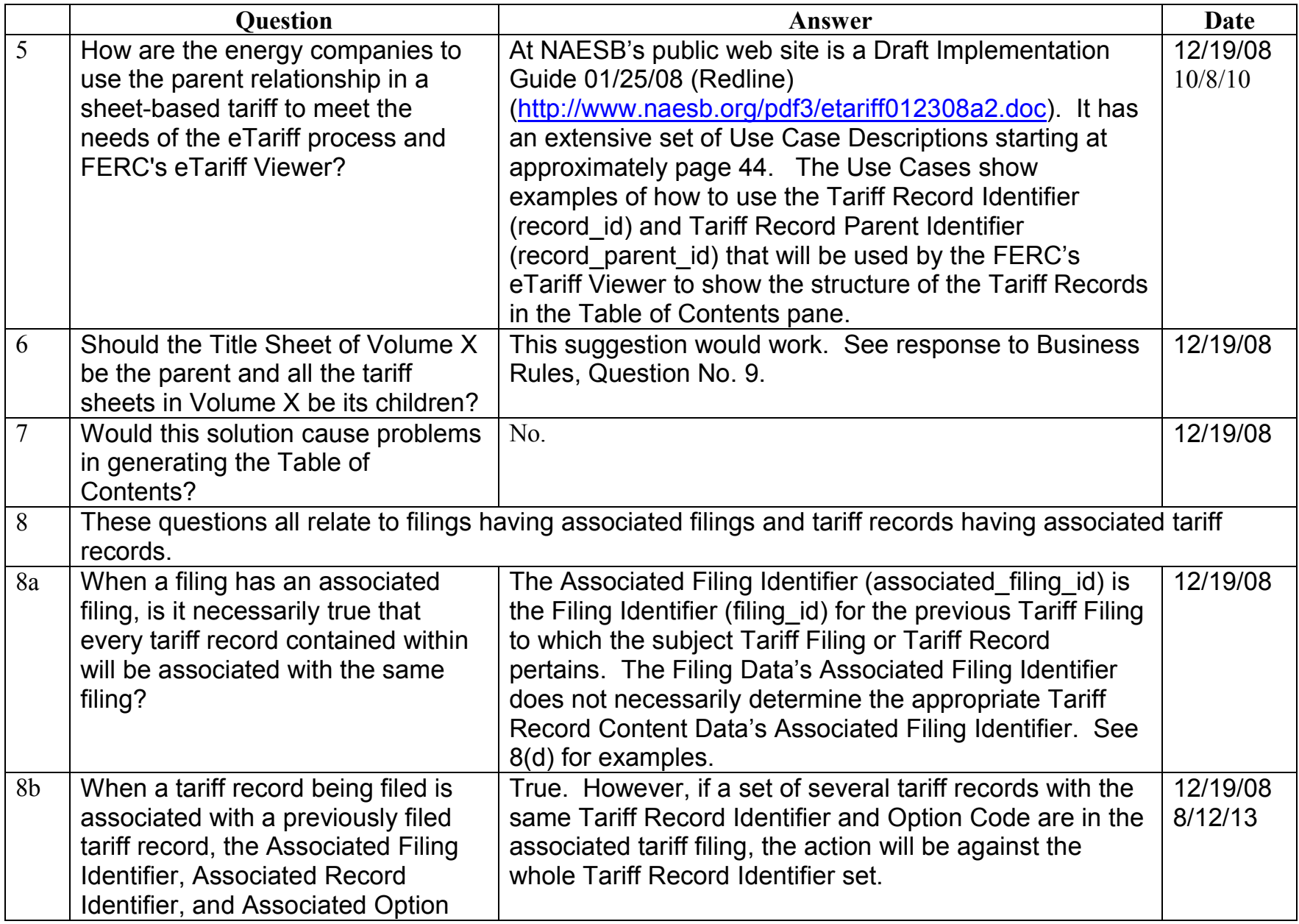

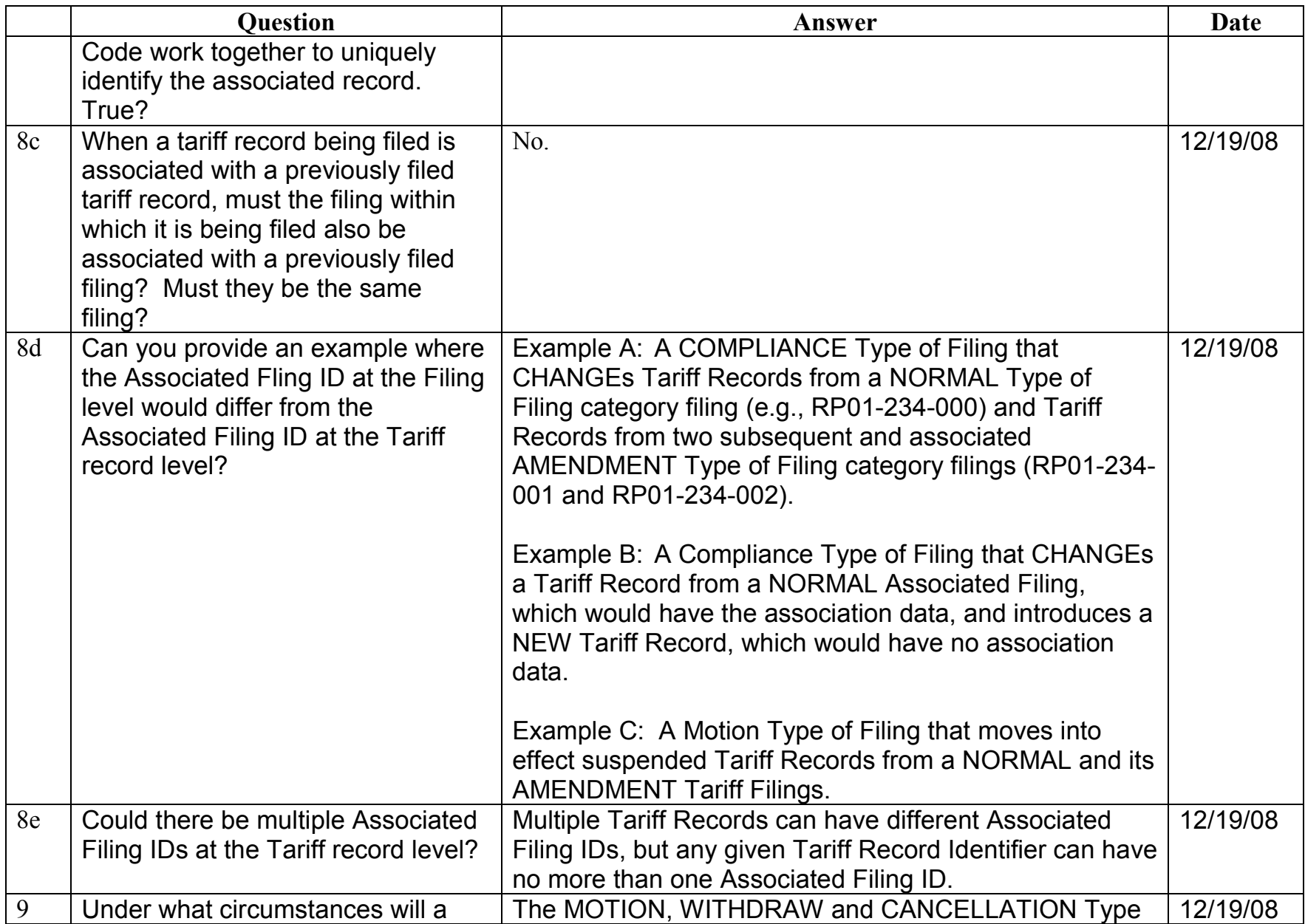

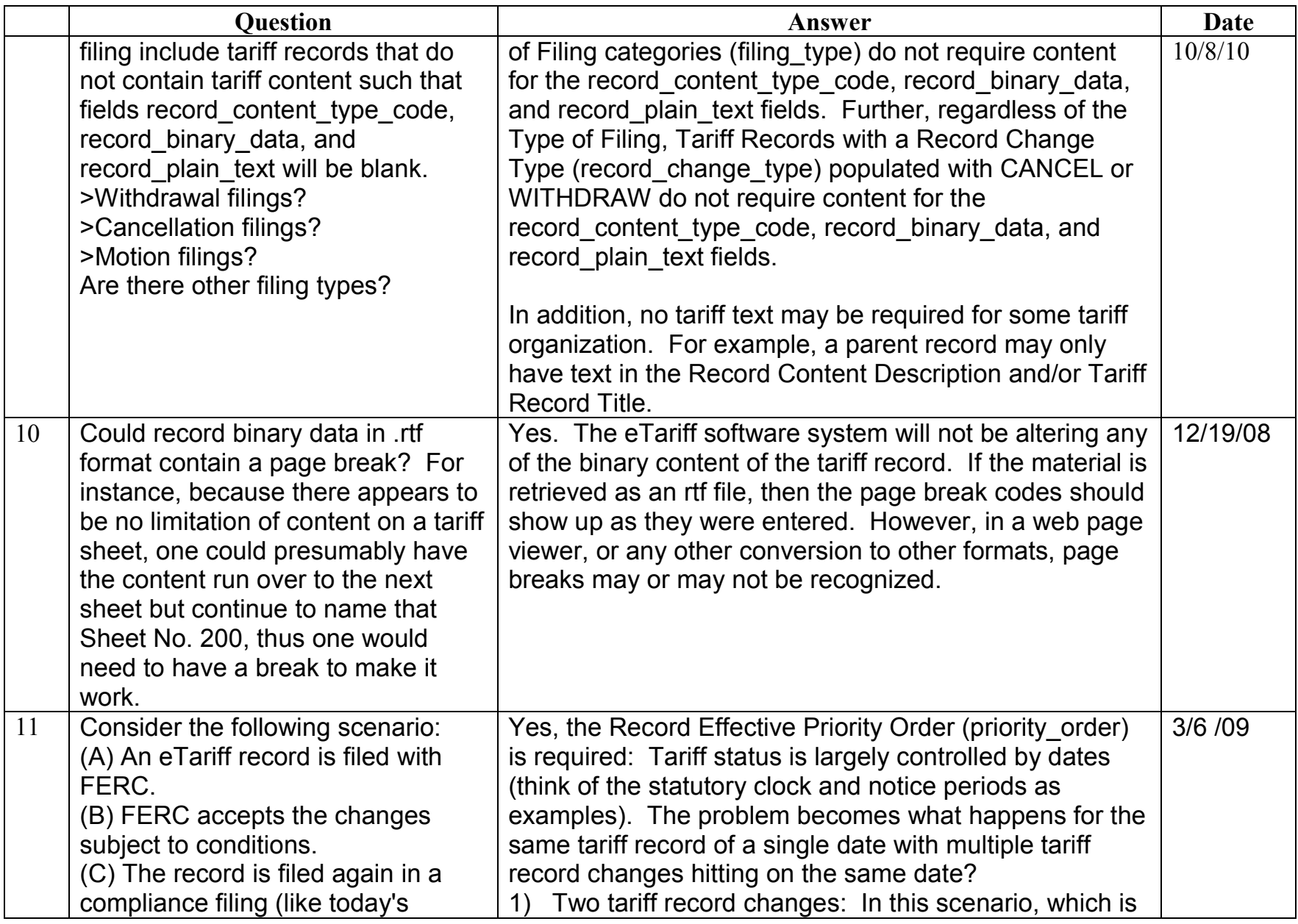

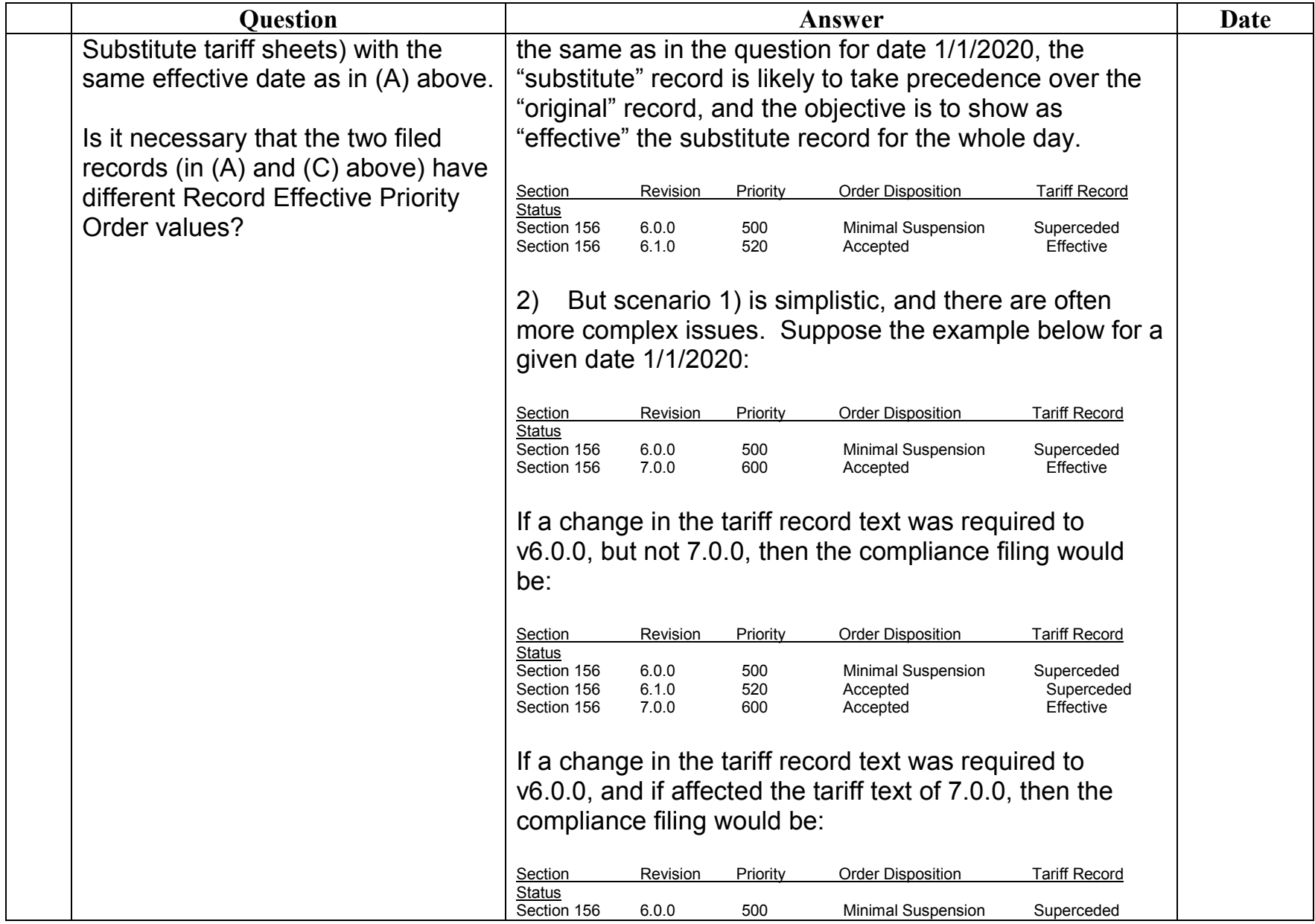

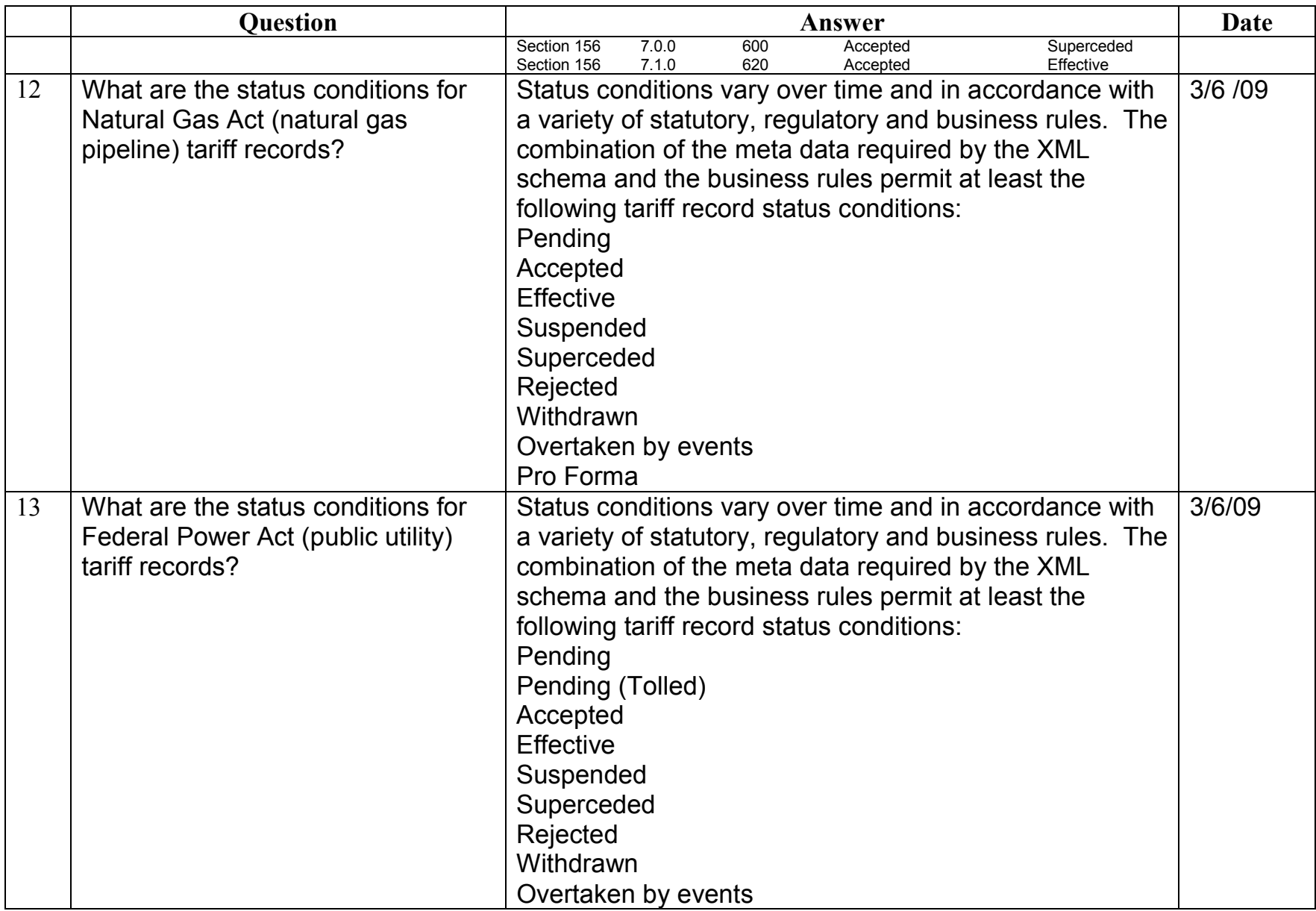

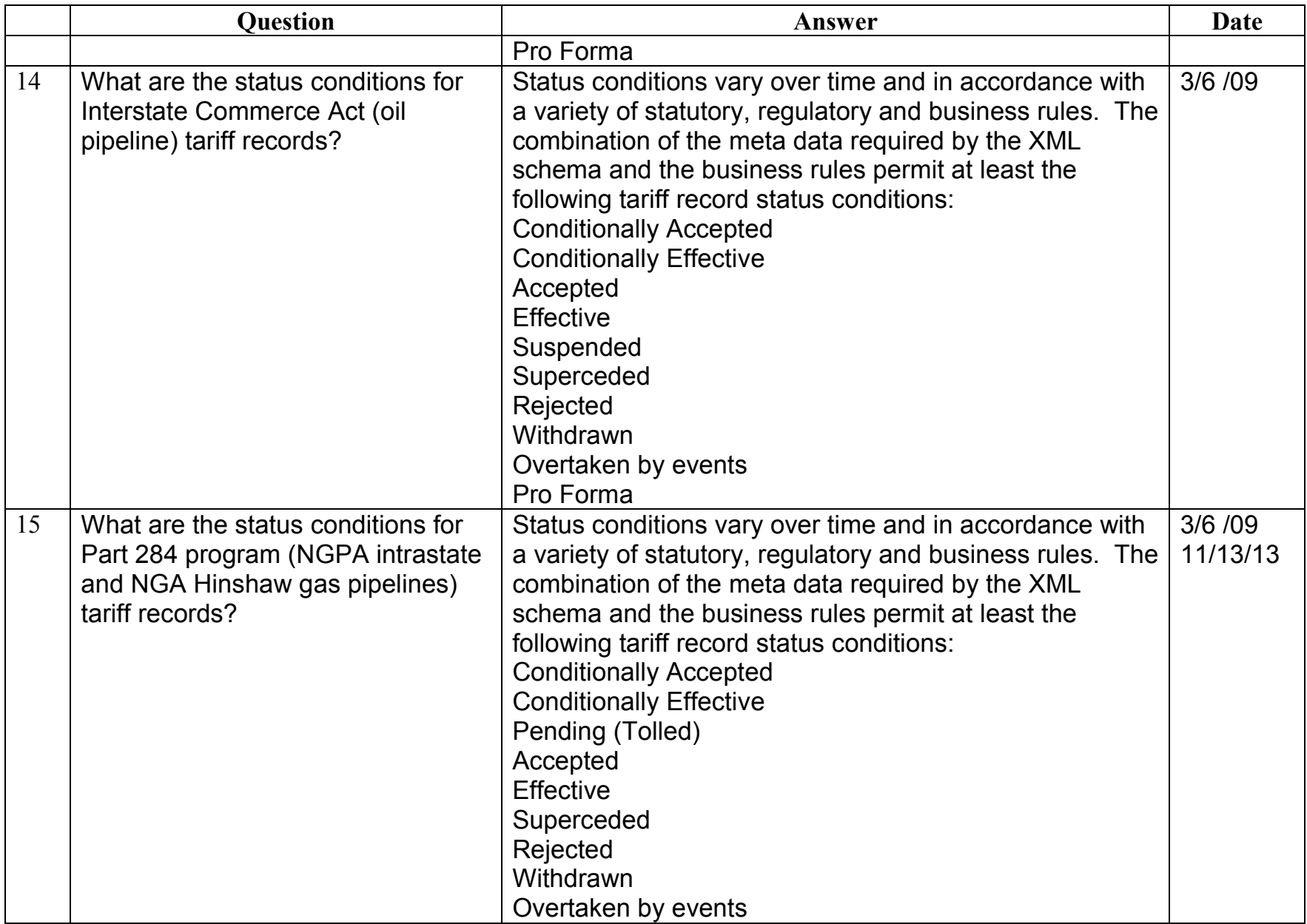

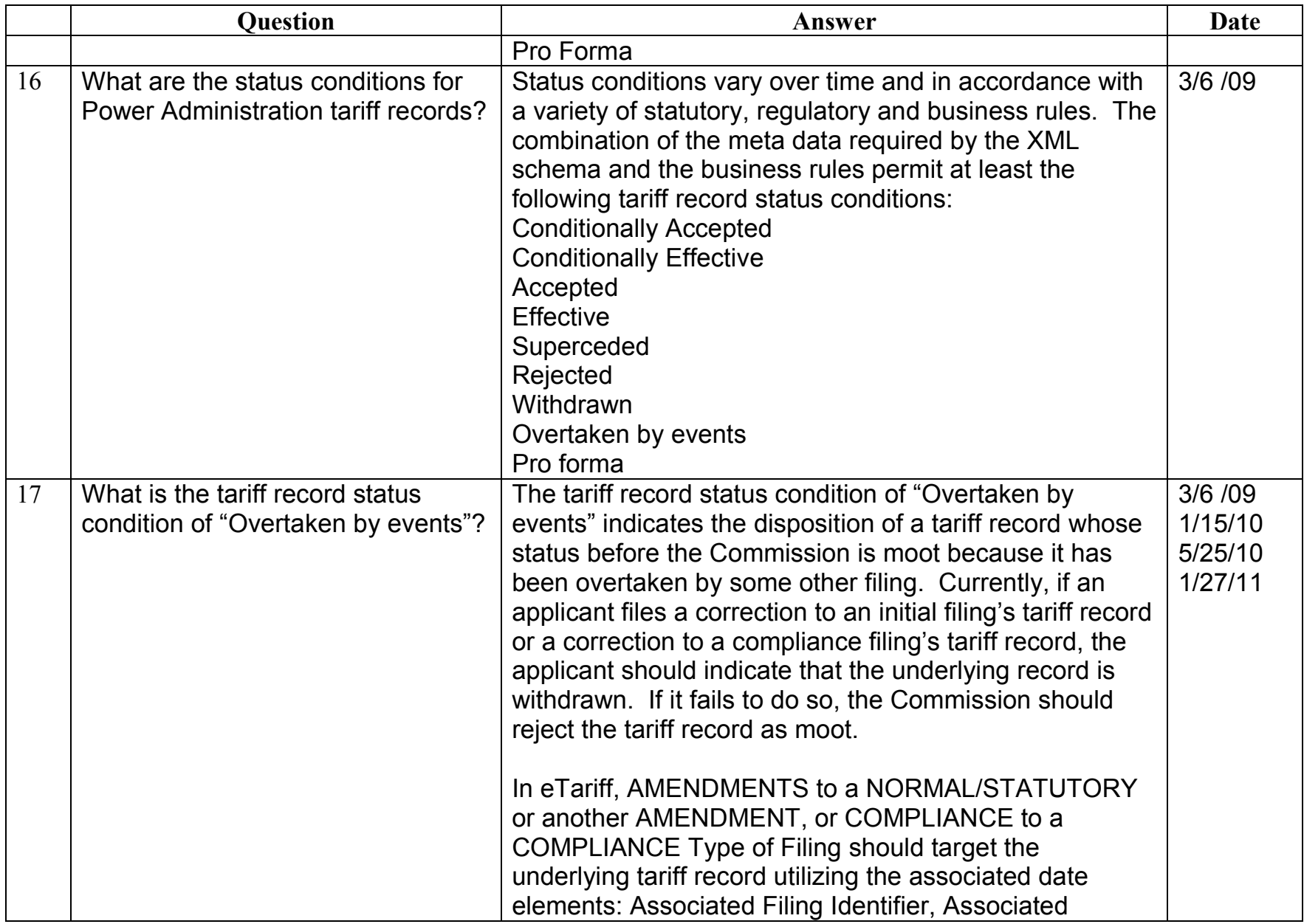

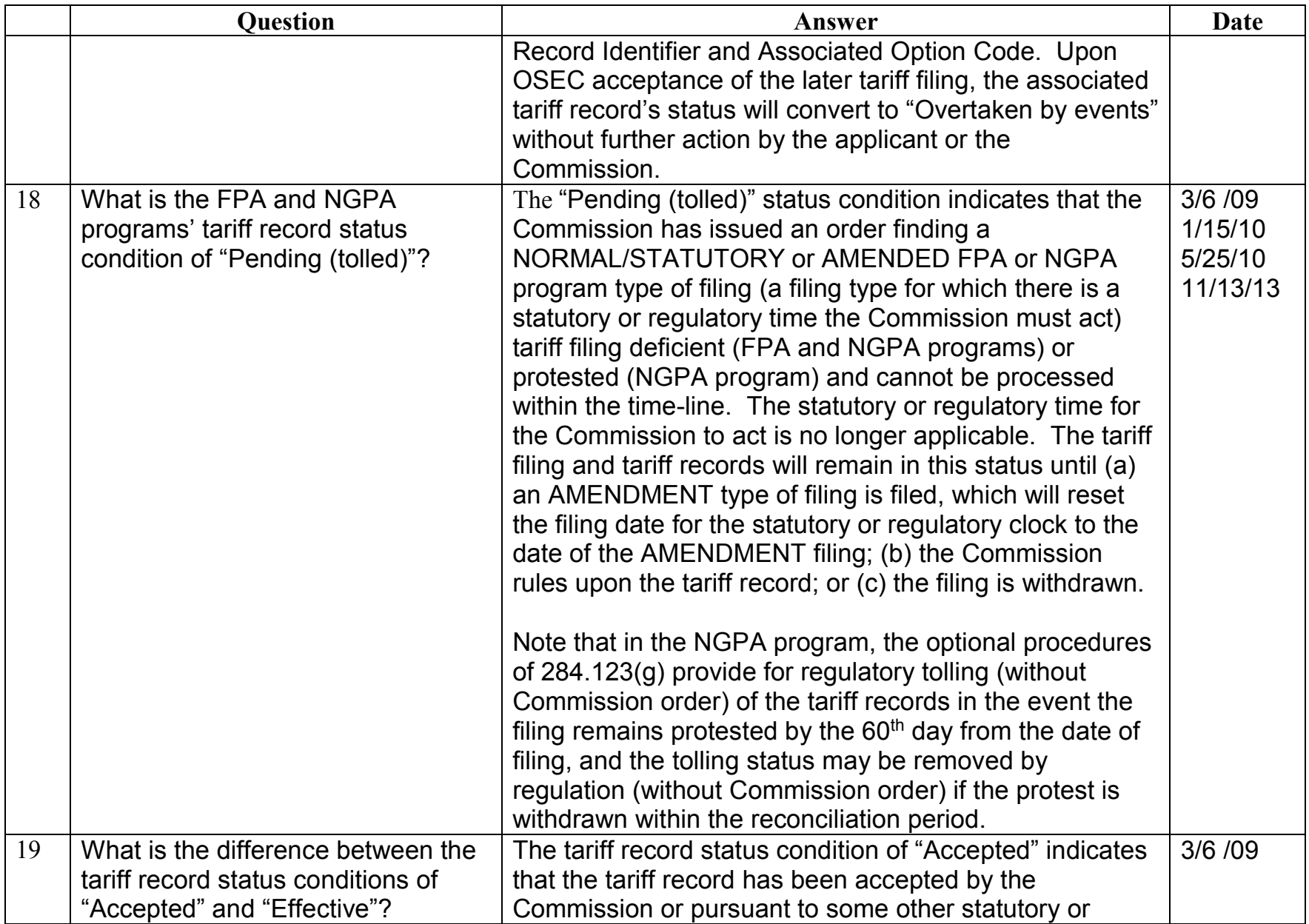

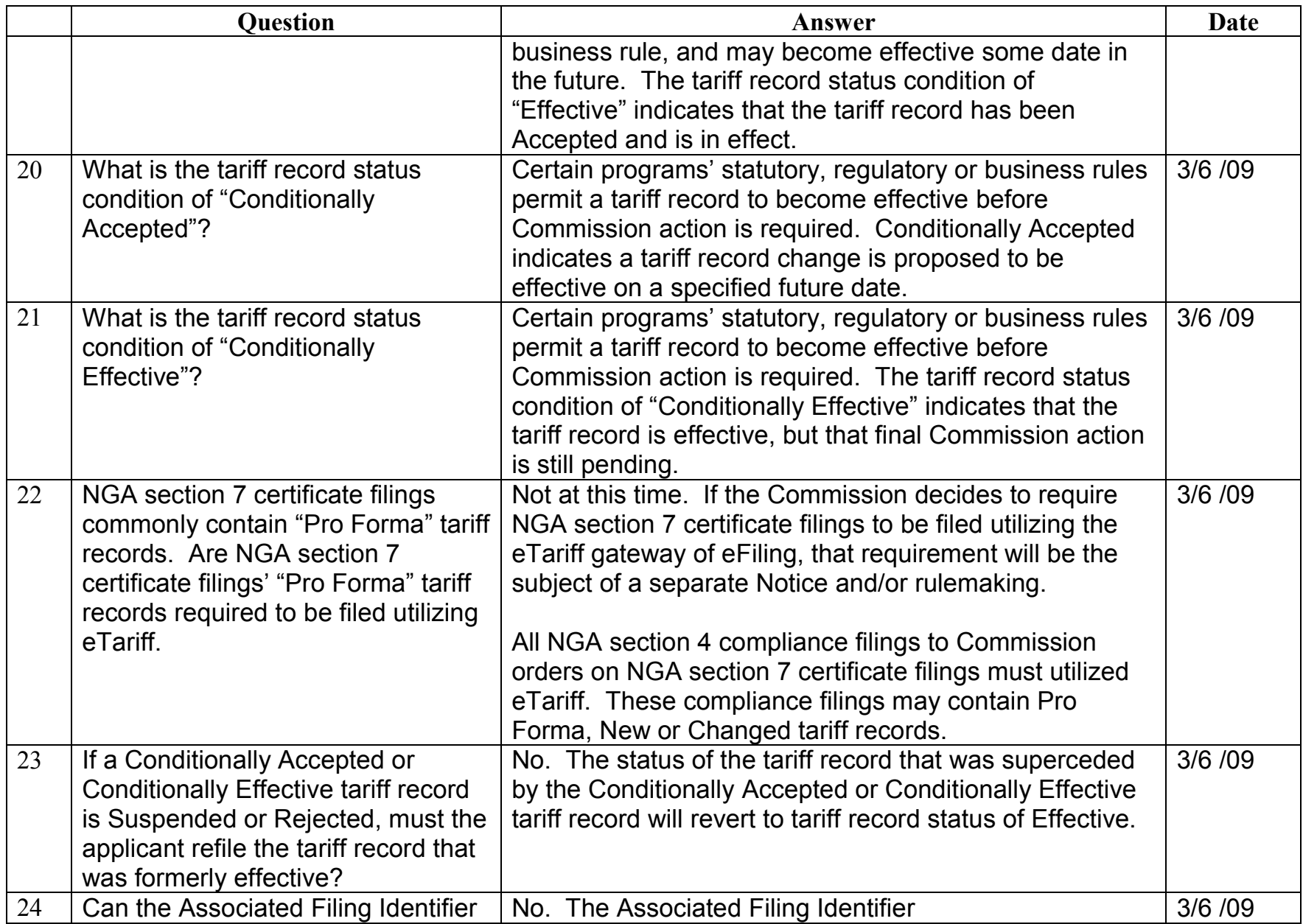

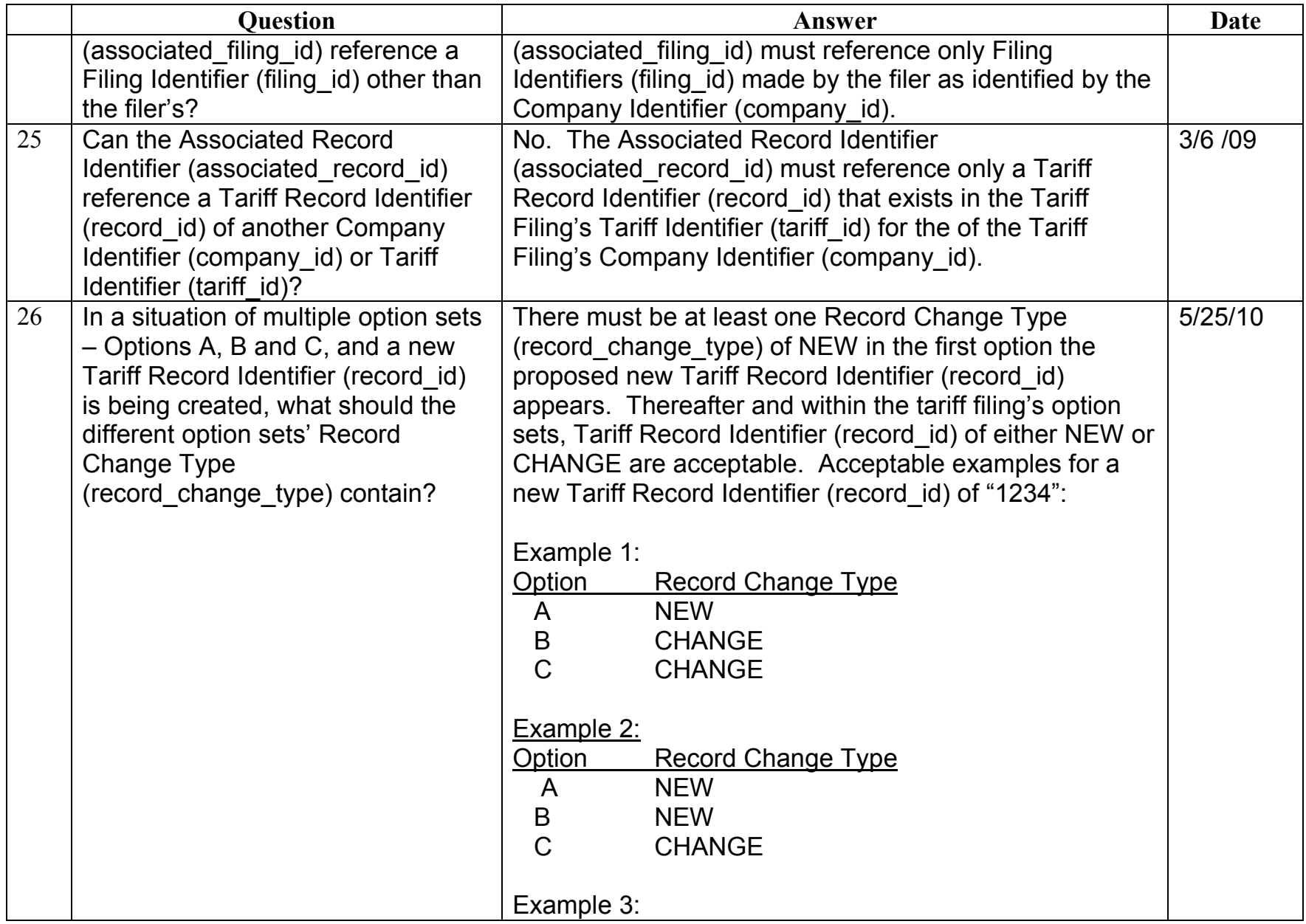

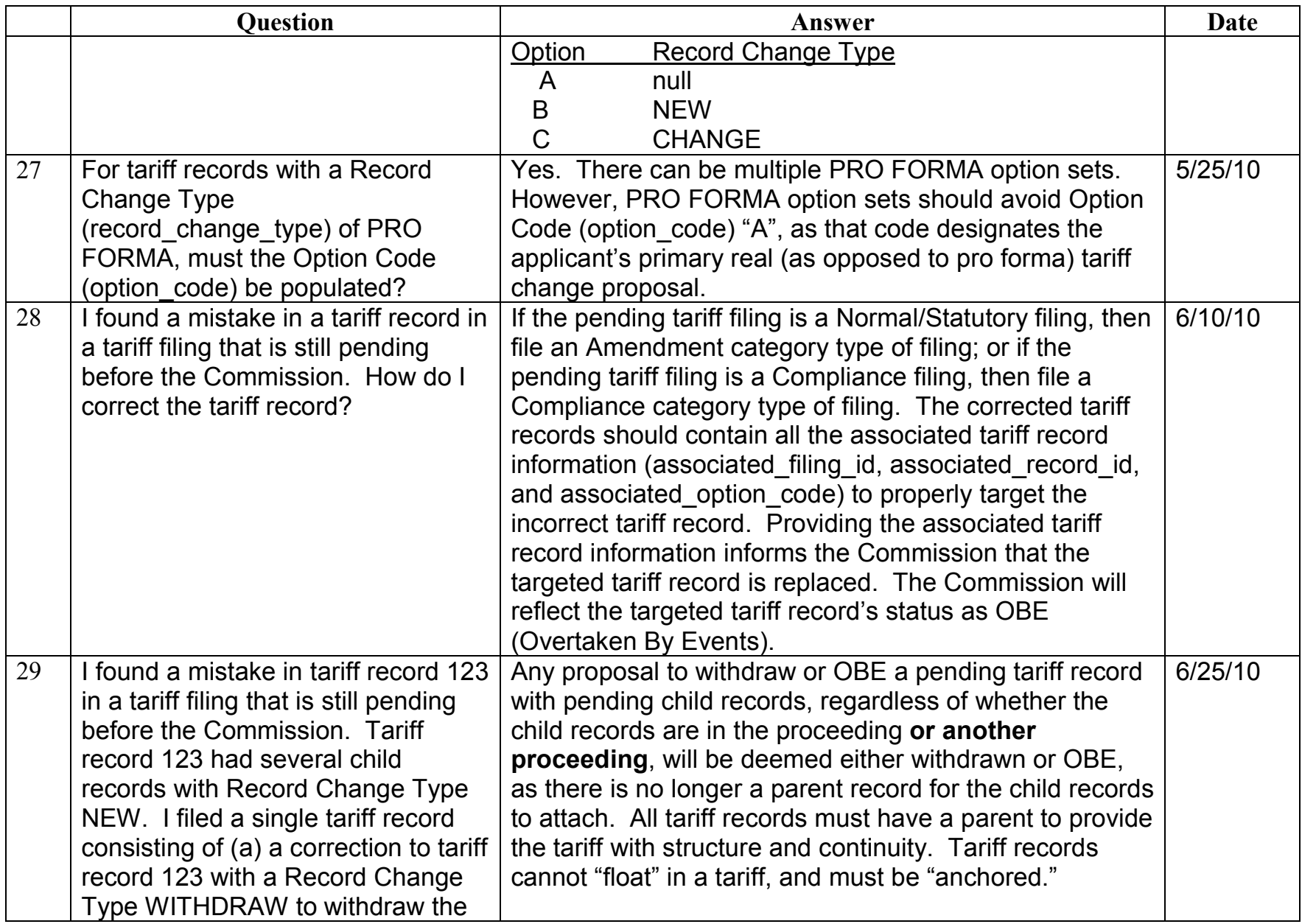

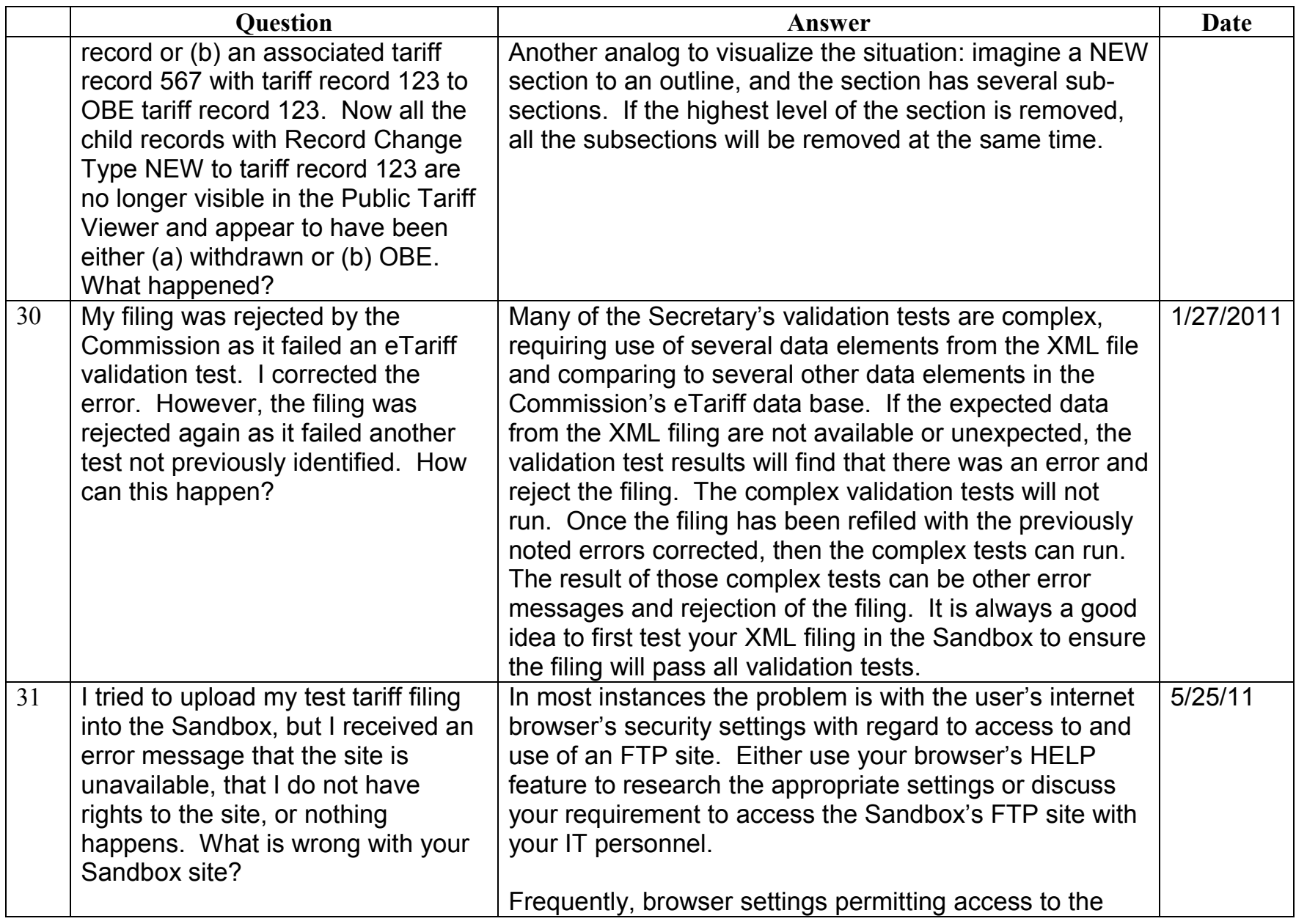

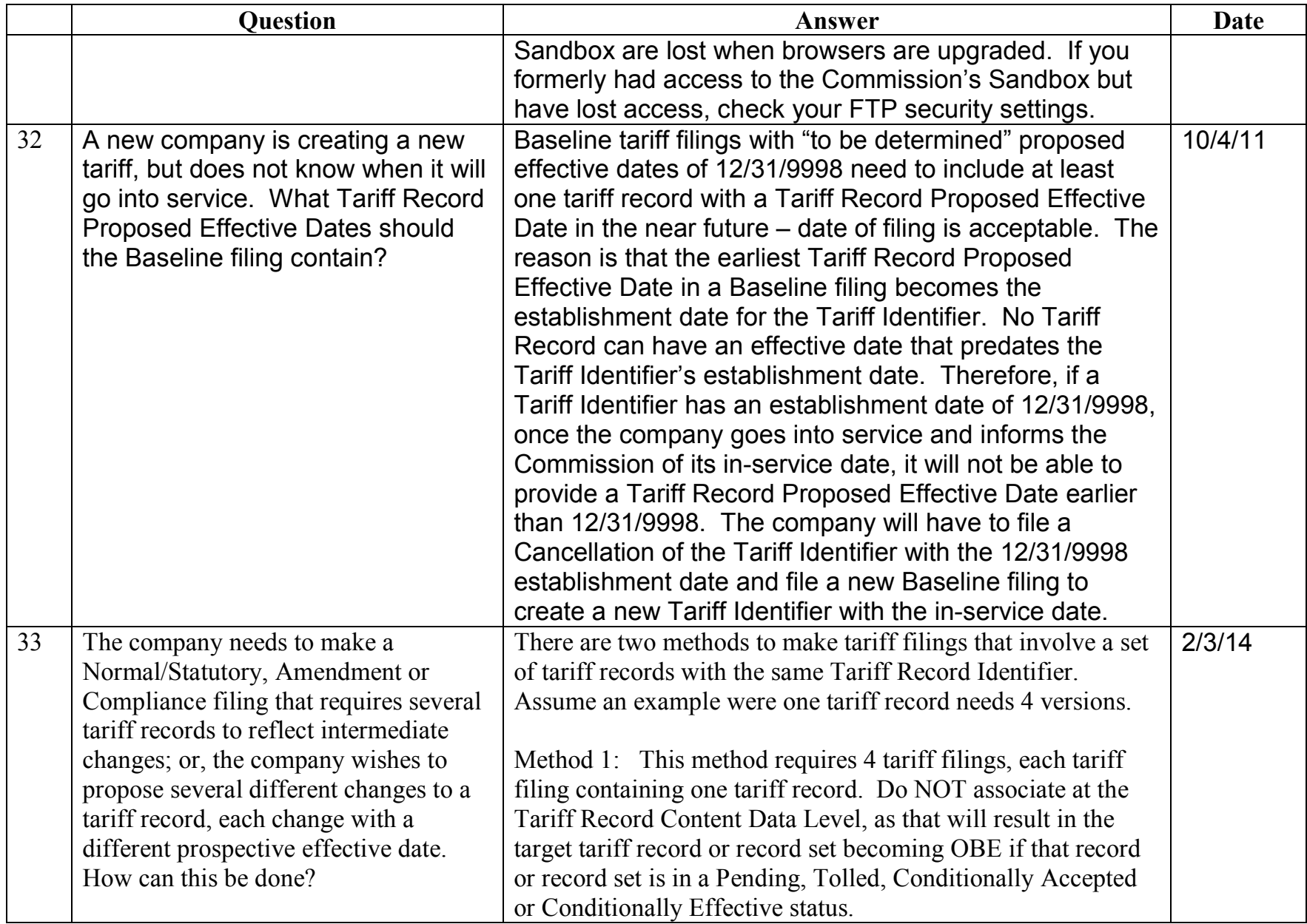

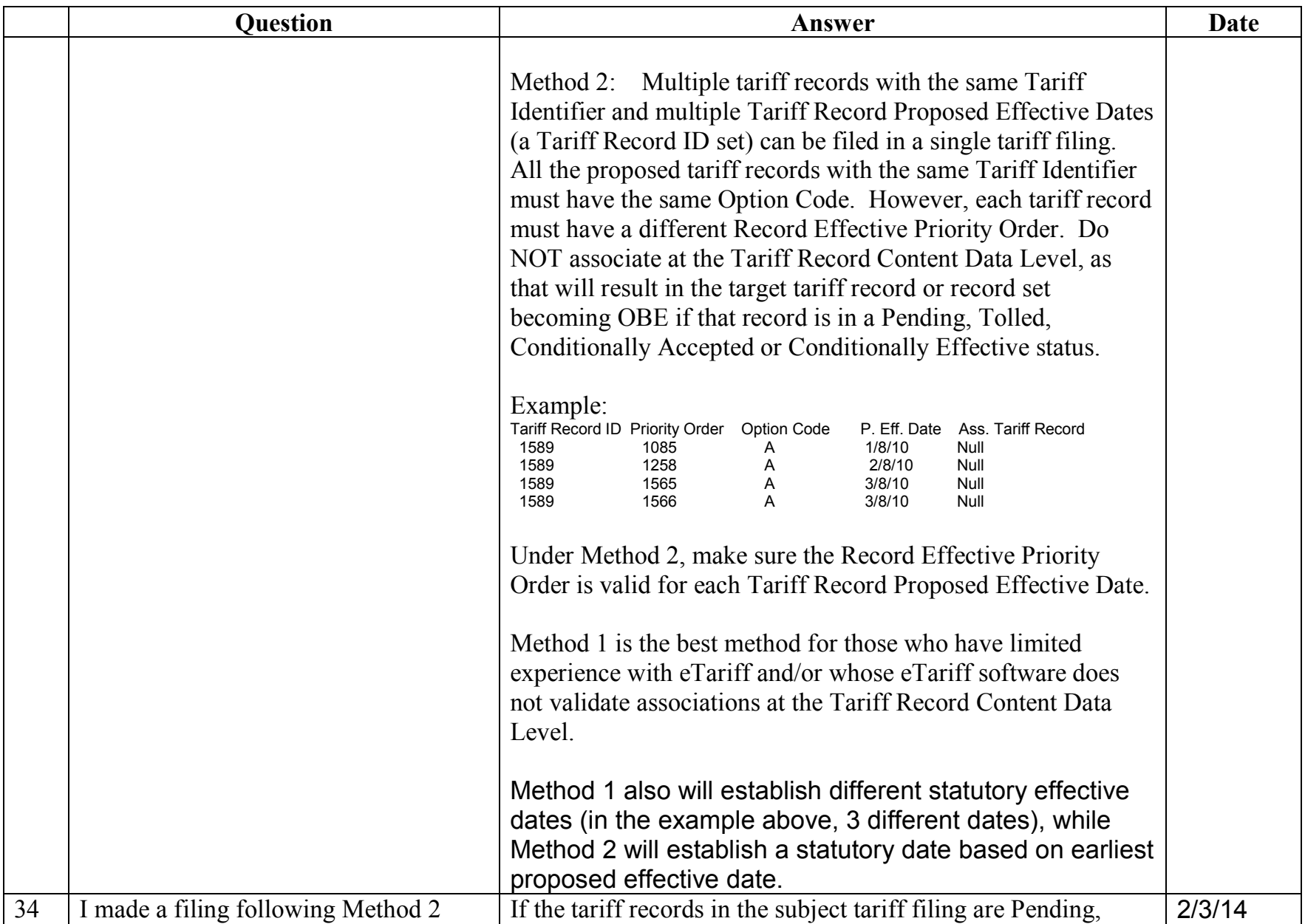

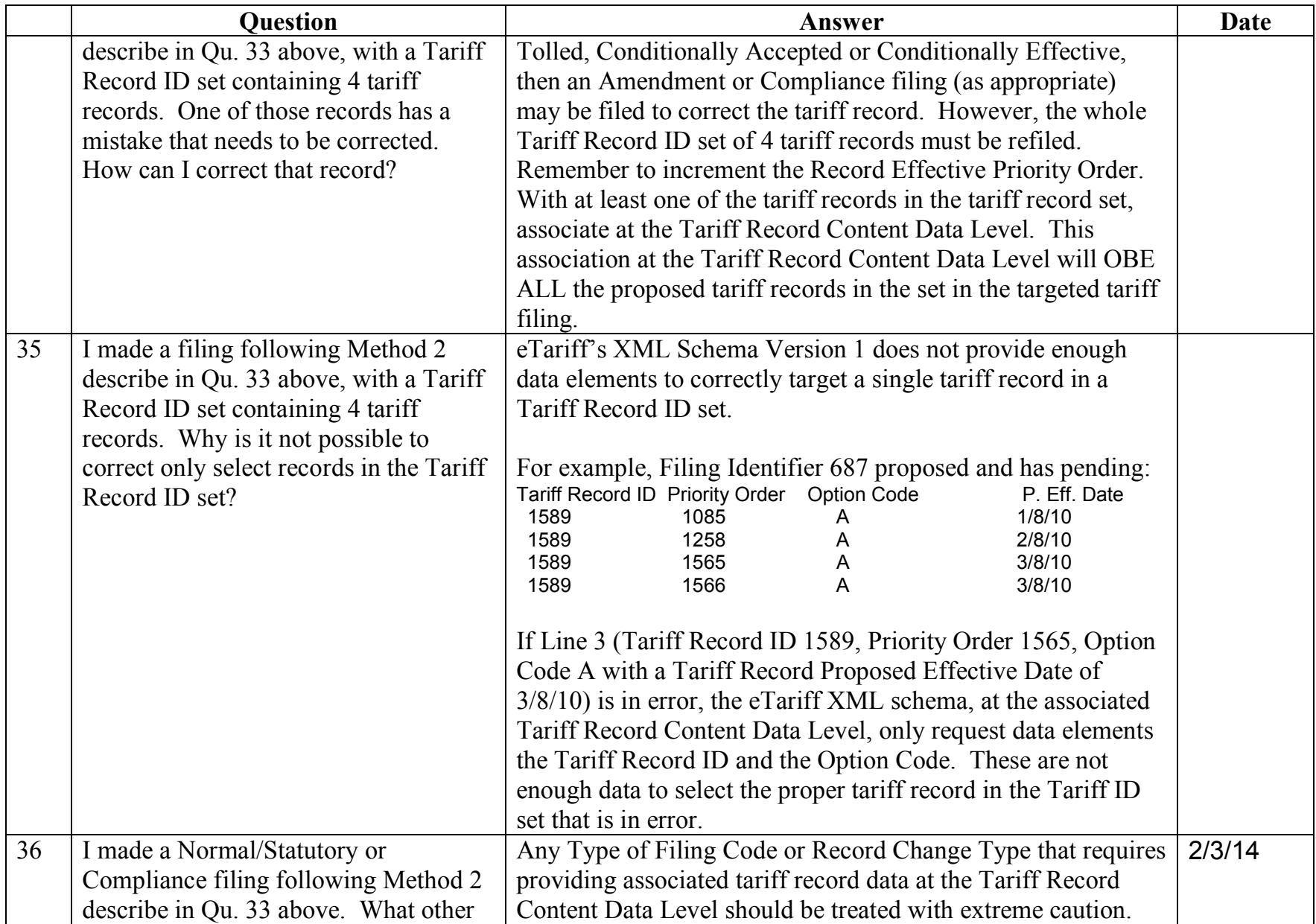

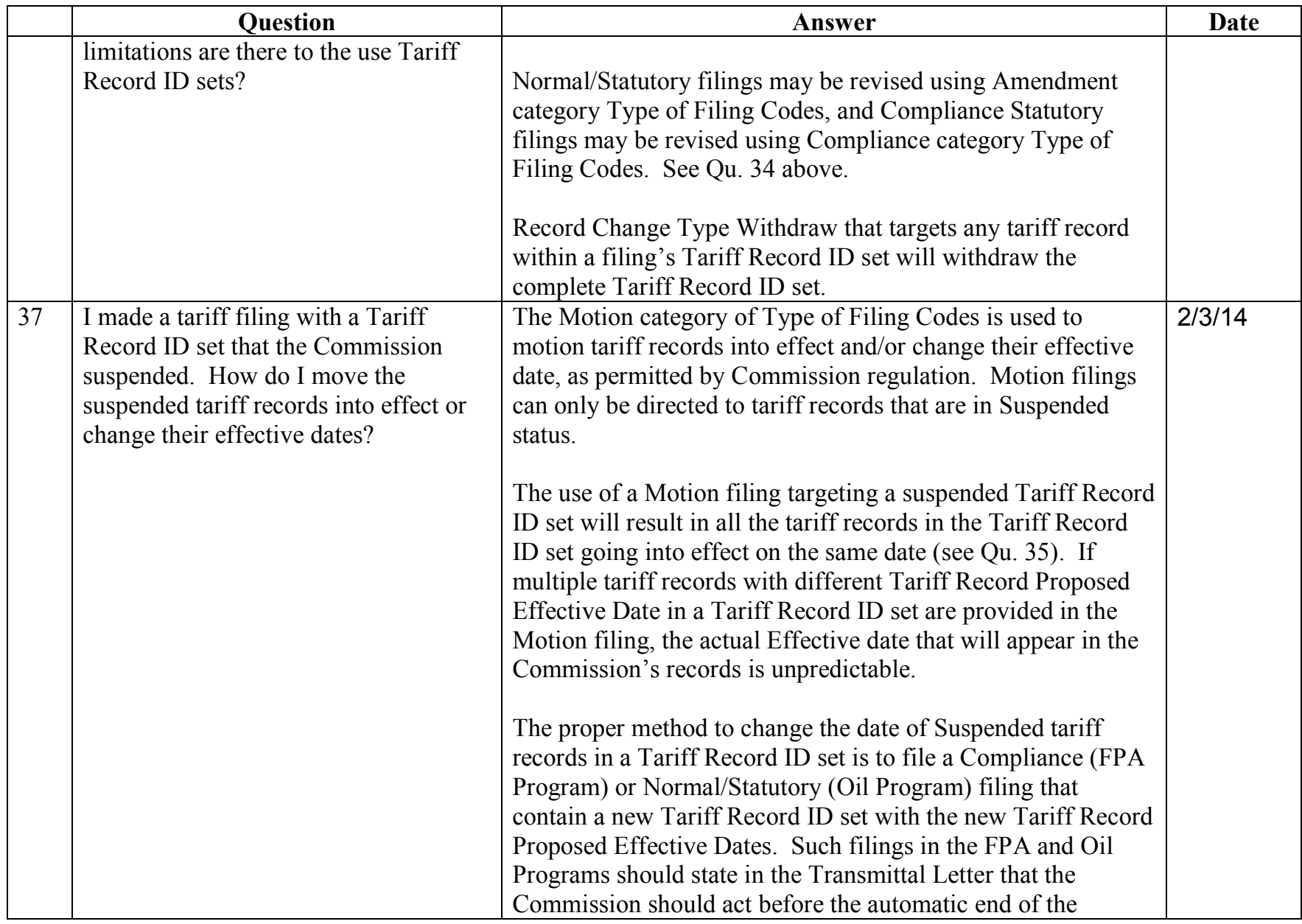

![](_page_40_Picture_133.jpeg)

![](_page_41_Picture_178.jpeg)

![](_page_42_Picture_119.jpeg)

![](_page_43_Picture_132.jpeg)

![](_page_44_Picture_149.jpeg)

![](_page_45_Picture_82.jpeg)

# <span id="page-46-0"></span>**Type of Filing Related Questions**

![](_page_46_Picture_152.jpeg)

![](_page_47_Picture_153.jpeg)

![](_page_48_Picture_163.jpeg)

![](_page_49_Picture_139.jpeg)

![](_page_50_Picture_176.jpeg)

![](_page_51_Picture_101.jpeg)

#### <span id="page-52-0"></span>**eTariff Viewer**

![](_page_52_Picture_190.jpeg)

![](_page_53_Picture_145.jpeg)

![](_page_54_Picture_154.jpeg)

![](_page_55_Picture_154.jpeg)

![](_page_56_Picture_140.jpeg)

![](_page_57_Picture_44.jpeg)

i. Example of excess Tariff IDs:

![](_page_57_Picture_45.jpeg)

![](_page_57_Picture_46.jpeg)

2. Don't include the Company Name as part of the Tariff Title – it unnecessarily adds character space that is better used to describe the tariff, and creates duplicative text in properly formatted tariff citations:

![](_page_57_Picture_47.jpeg)

![](_page_58_Picture_43.jpeg)

![](_page_59_Picture_51.jpeg)

![](_page_60_Picture_11.jpeg)

# <span id="page-61-0"></span>**Company Registration**

![](_page_61_Picture_154.jpeg)

# <span id="page-62-0"></span>**Maintaining and Changing Tariff Data Bases**

![](_page_62_Picture_211.jpeg)

![](_page_63_Picture_158.jpeg)

![](_page_64_Picture_171.jpeg)

![](_page_65_Picture_140.jpeg)

![](_page_66_Picture_77.jpeg)